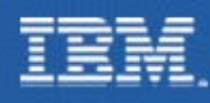

# IMS V8 Overview

## **Tom Ramey**

**Manager, IMS Development, Test and ServiceIBM Silicon Valley Laboratory ramey @us.i b m.com**

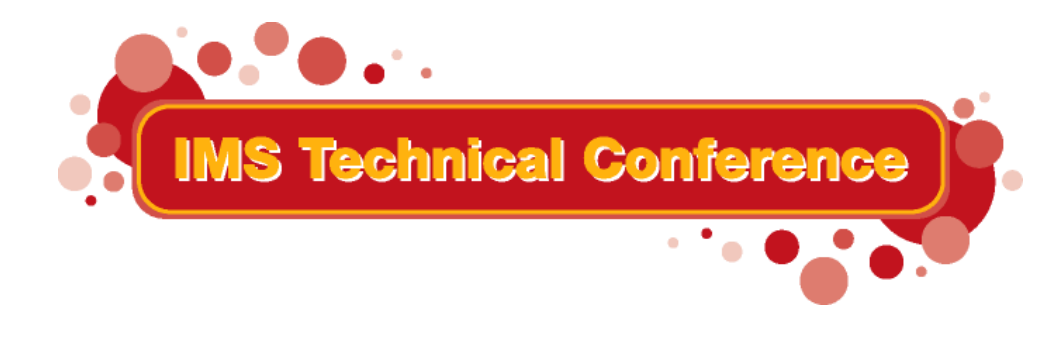

**St. Louis, M O**

**Sept. 30 - O c t. 3, 2002**

IBM Corporation 2002

**RETURN TO INDEX**

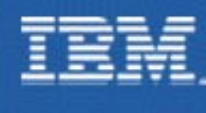

### Agenda

**IMS V7 Recap IMS V8 Overview IMS Strategic Architecture**

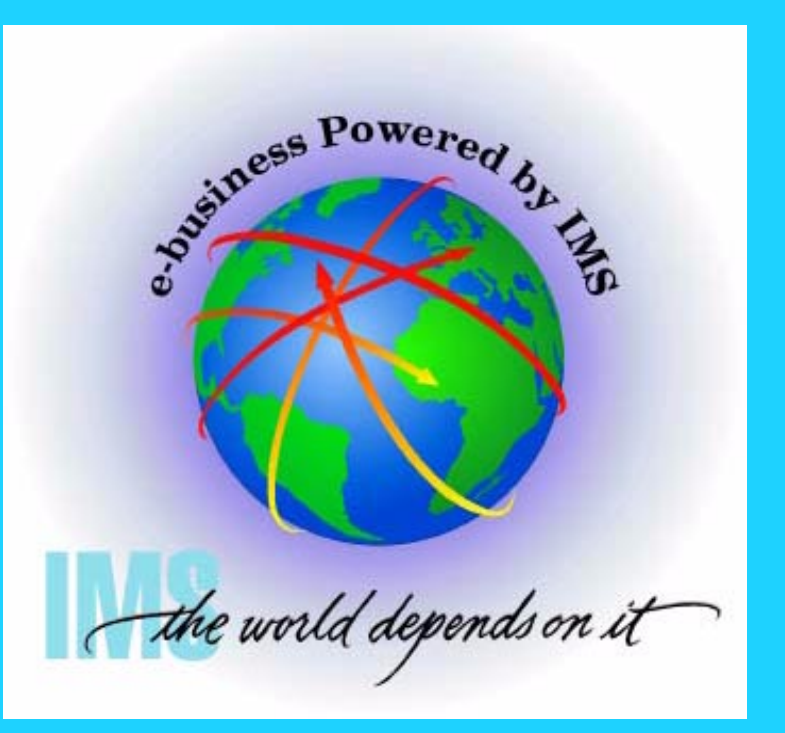

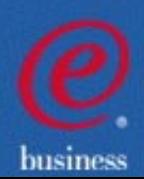

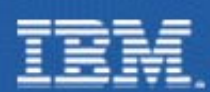

## **I**MS Version 8 Providing Integrated e-business Solutions

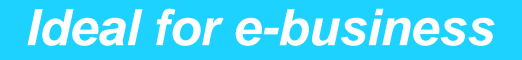

**Connectivity**

**Systems Management**

**Performance/Capacity**

**Continuous Availability**

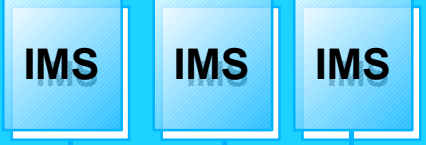

**Strategic Open Access for S/390 and zSeries Enterprise Servers**

#### *Enhancements*

- **Sysplex Terminal Management Application Development**
	- **Sysplex-wide Resource Mgmt**
	- **Sysplex-wide Operations with Single Point of Control**
	- **Enhanced DB Recovery Ctrl**
	- **Simplified Installation Process**
	- **Enhanced Systems/Data Mgmt Tools**
	- **Enhanced Java and XML**

#### *Benefits*

- **Enable Customer Growth**
- **Enhance Workload Balancing**
- **Increase Availability; Ease of Use**
- **Preserve Current Application Investment**
- **Enable New Applications**

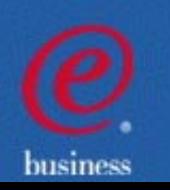

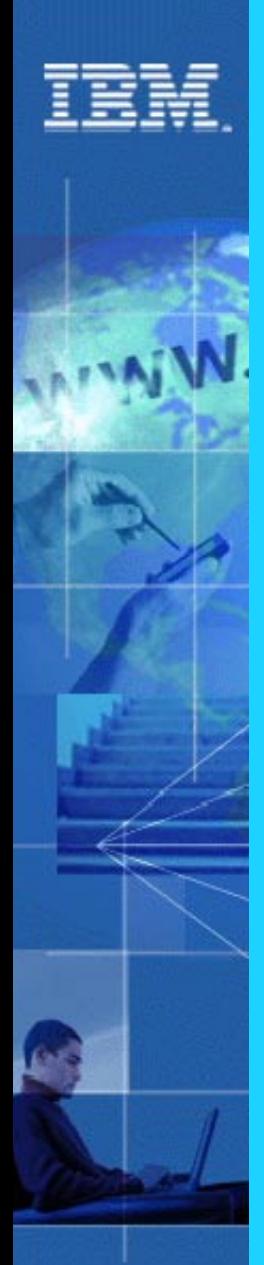

### *IMS Runs the World...*

### **Most Corporate Data is Managed by IMS**

- **Over 95% of Fortune 1000 Companies use IMS**
- **IMS Manages over 15 Billion GBs of Production Data**
- **\$2.5 Trillion/day transferred through IMS by one customer**

#### **Over 50 Billion Transactions a Day run through IMS**

- I**MS Serves Close to 200 Million Users a Day**
- **Over 79 Million IMS Trans/Day Handled by One Customer on Single Production Sysplex, 30M Trans/Day on single CEC**
- **120M IMS Trans/day, 7M per hour handled by one customer**
- **6000 Trans/sec across TCP/IP to single IMS**
- **11,400 Trans/sec (1 Billion/day) with IMS Data/Queued sharing on a 2-CEC Sysplex**

**Gartner Group: "A large and loyal IMS installed base. Rock-solid reputation of a transactional workhorse for very large workloads. Successfully proven in large, Web-based applications. IMS is still a viable, even unmatched, platform to implement very large OLTP systems, and, in combination with Web Application Server technology, it can be a foundation for a new generation of Web-based, high-workload applications."**

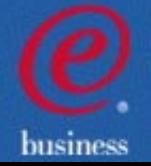

<u>. ISBN Corporation 2002</u>

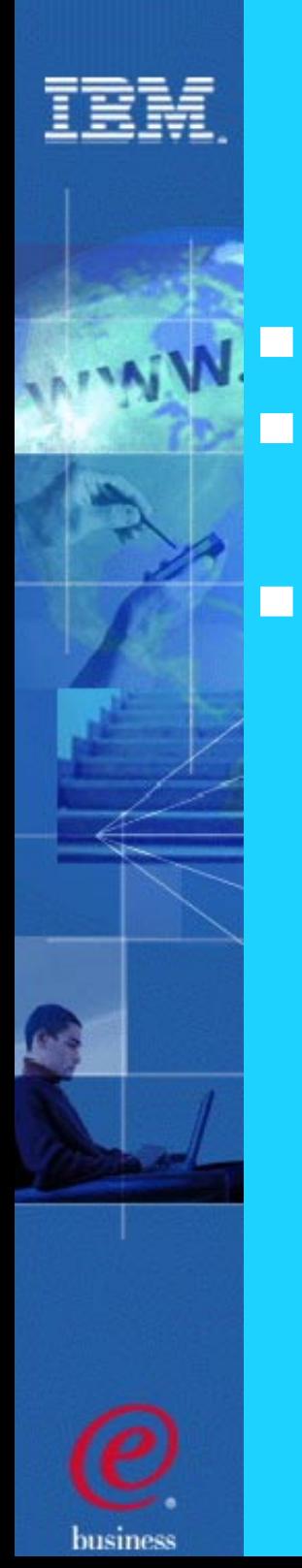

### IMS V8 Status

- **General Availability planned for 10/02**
- **Release quality looks good**
	- **Tracking better than V7 in internal test stages**
	- **IMS Quality Partnership Program**
		- **14 Customers**
		- **Running since March**

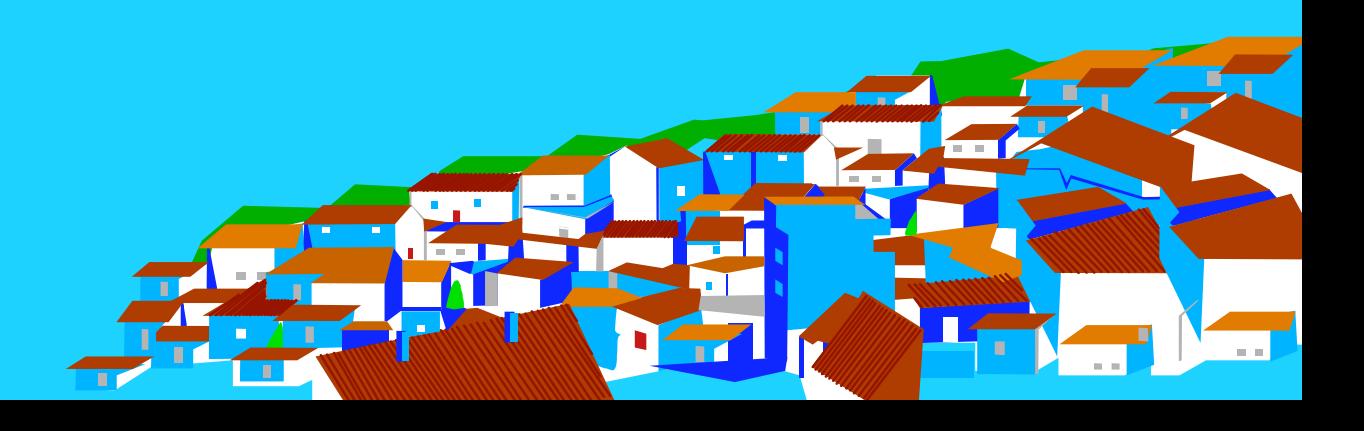

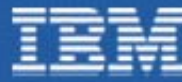

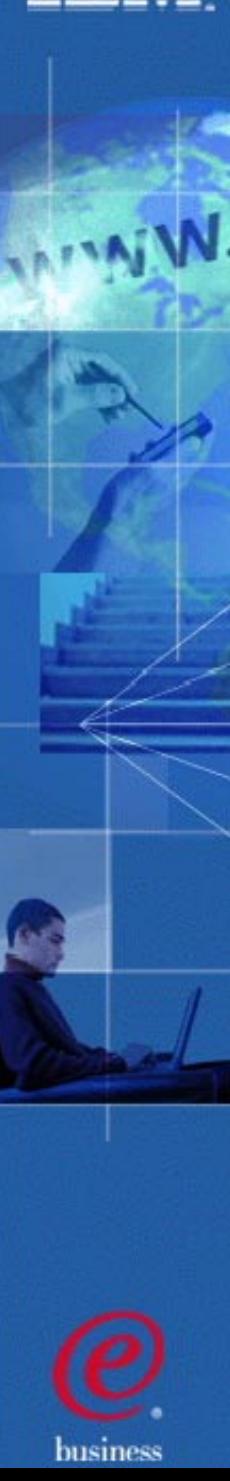

### IMS V7 - V8 Test Comparison

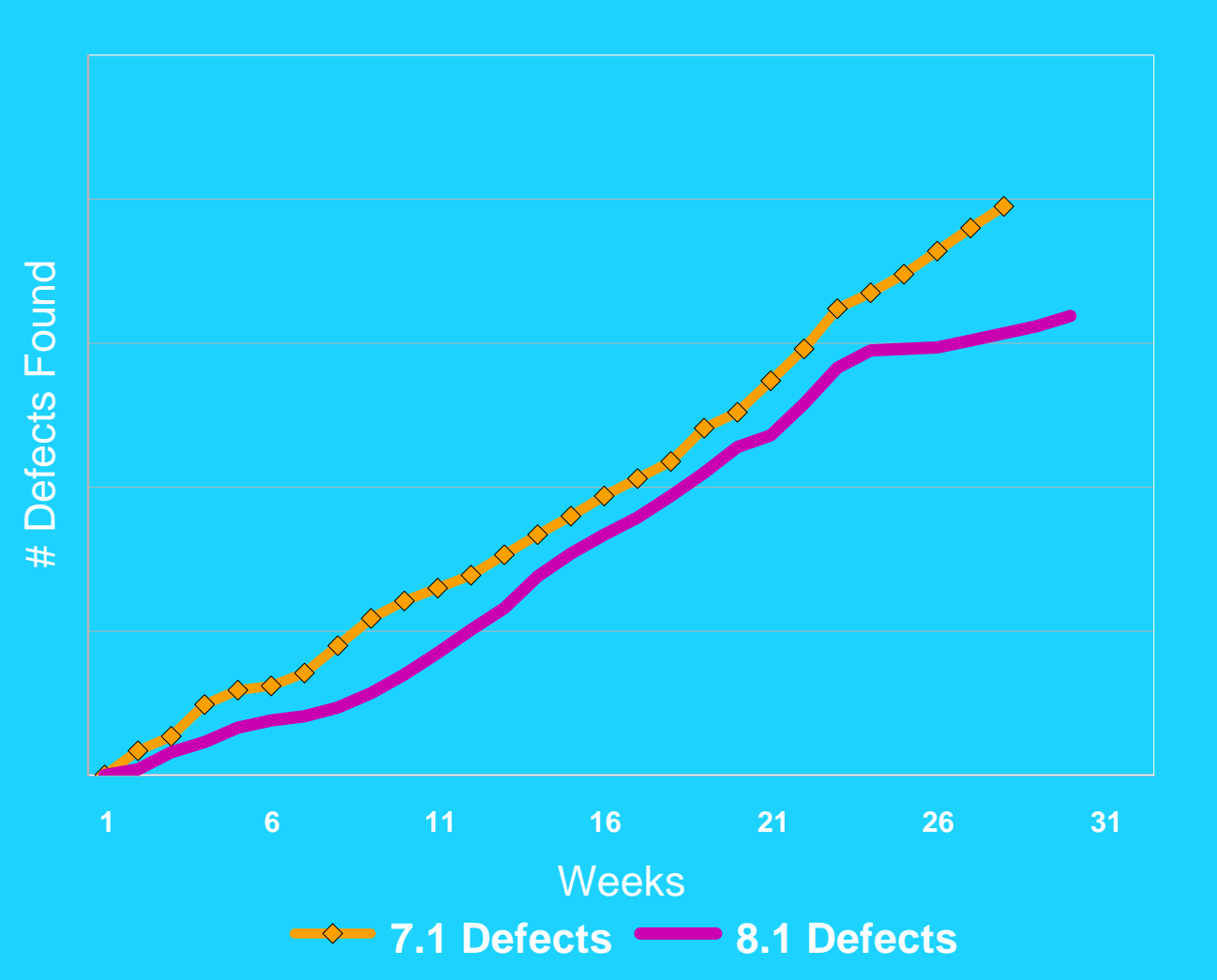

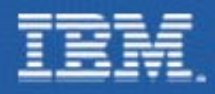

### New and Improved IMS Architecture

- New function supported in IMSplex
	- Single Point of Control (SPOC)
	- Global Online Change
	- Sysplex Terminal Management (STM)
- New address spaces
	- Structured Call Interface (SCI)
		- IMSplex member registration
		- Communications between IMSplex members
	- Operations Manager (OM)
		- **IMSplex-wide command entry**
	- Resource Manager (RM)
		- Global resource management

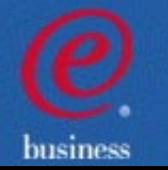

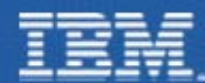

### *IMS in a Parallel Sysplex Today*

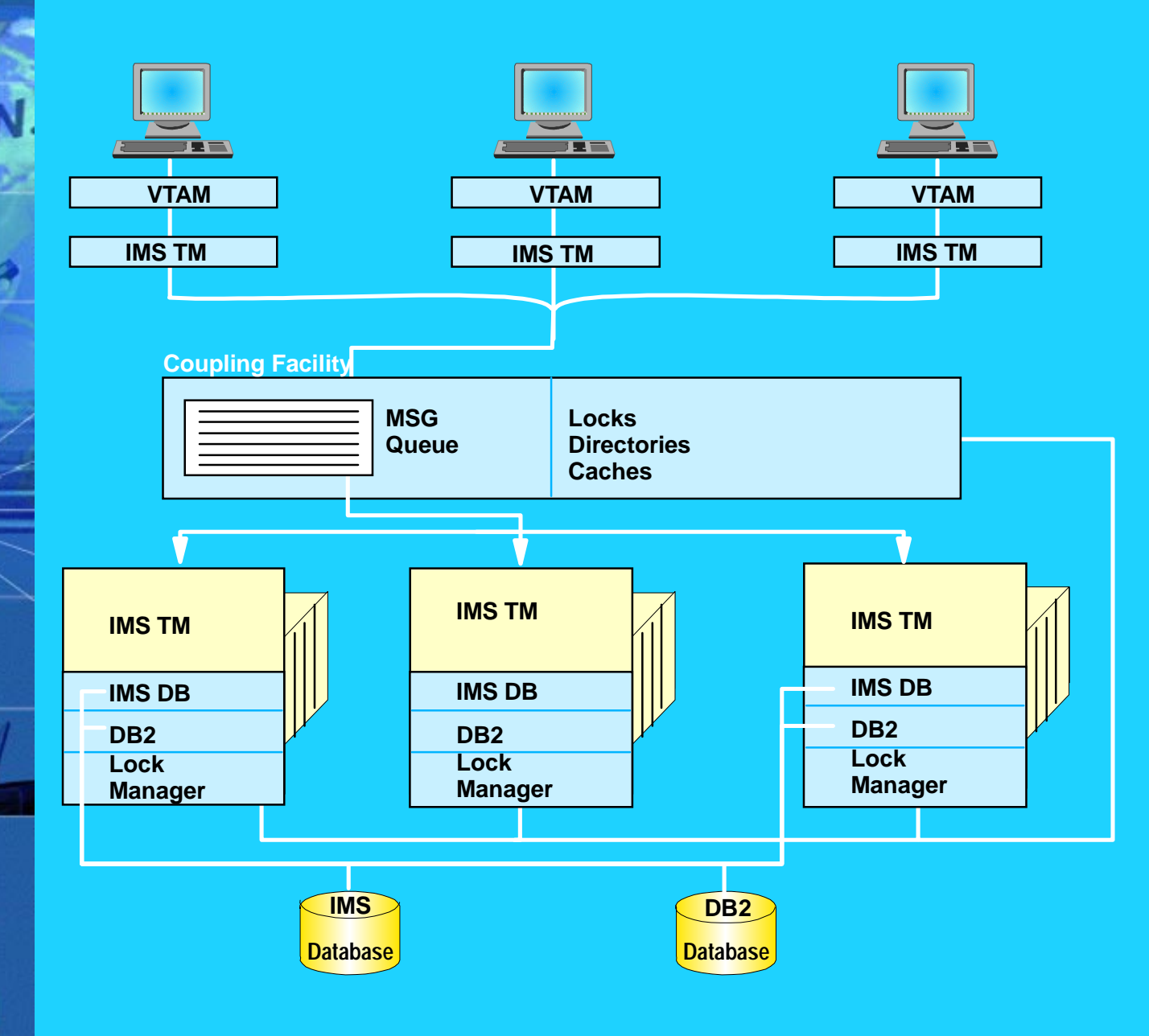

**Allocation of workstations Dynamic Workload Balancing**

**Data Sharing IMS DBDB2**

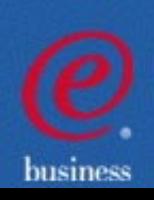

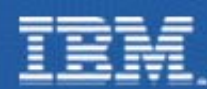

### IMS V8 IMSplex

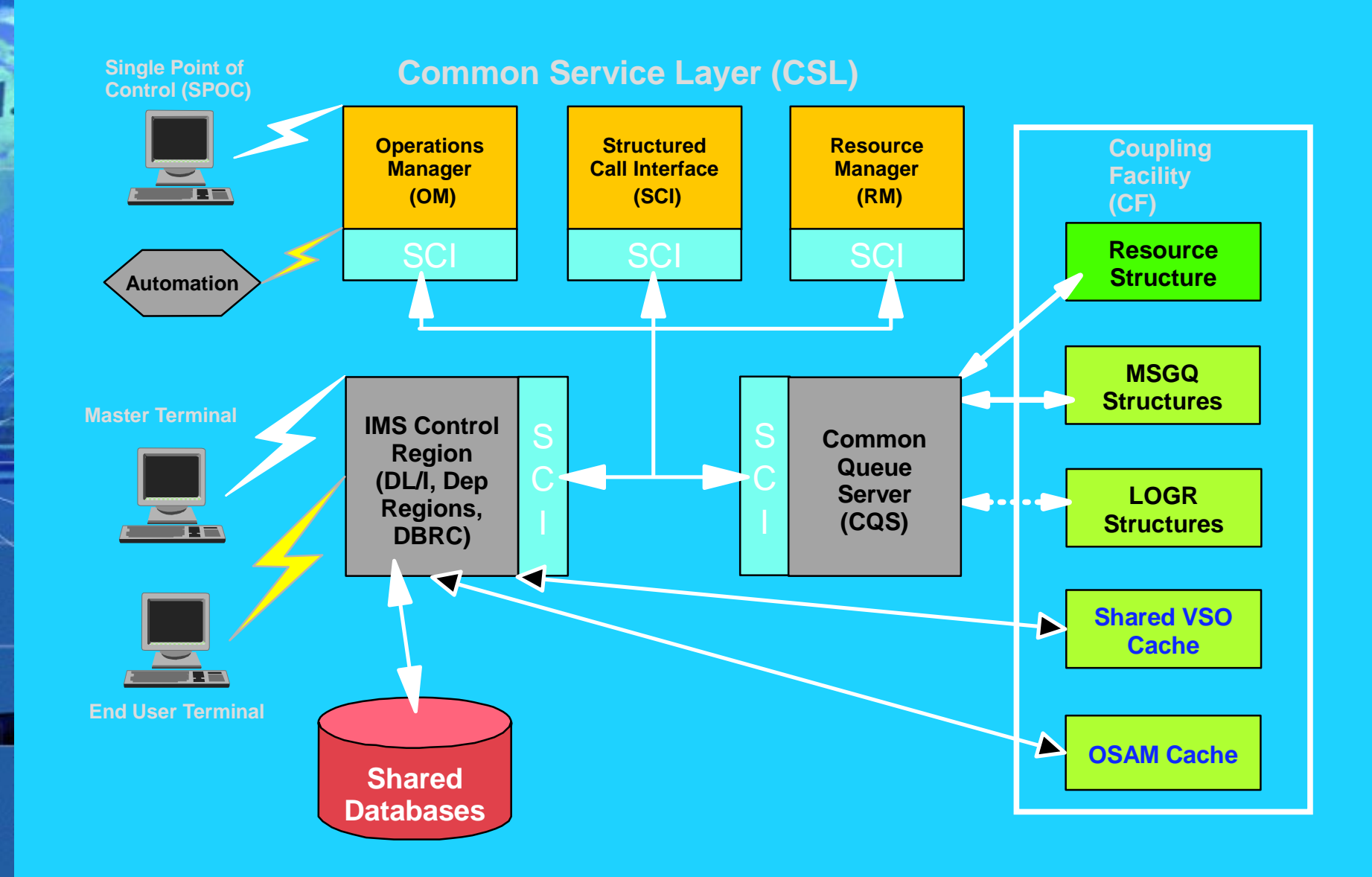

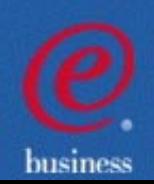

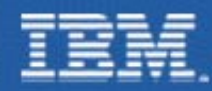

### IMS V8 Sysplex Operations Manager

### **A New Address Space**

- Automation and user entered commands may be routed through the Operations Manager to any or all IMSs in the Parallel Sysplex
- Responses to these commands from different IMSs are consolidated as a single response
- Does not require use of same MVS Command Recognition Character (CRC) by each IMS

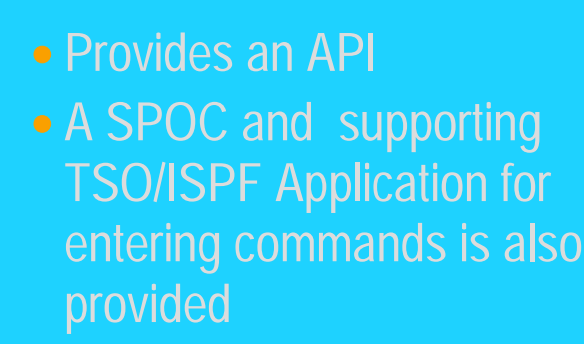

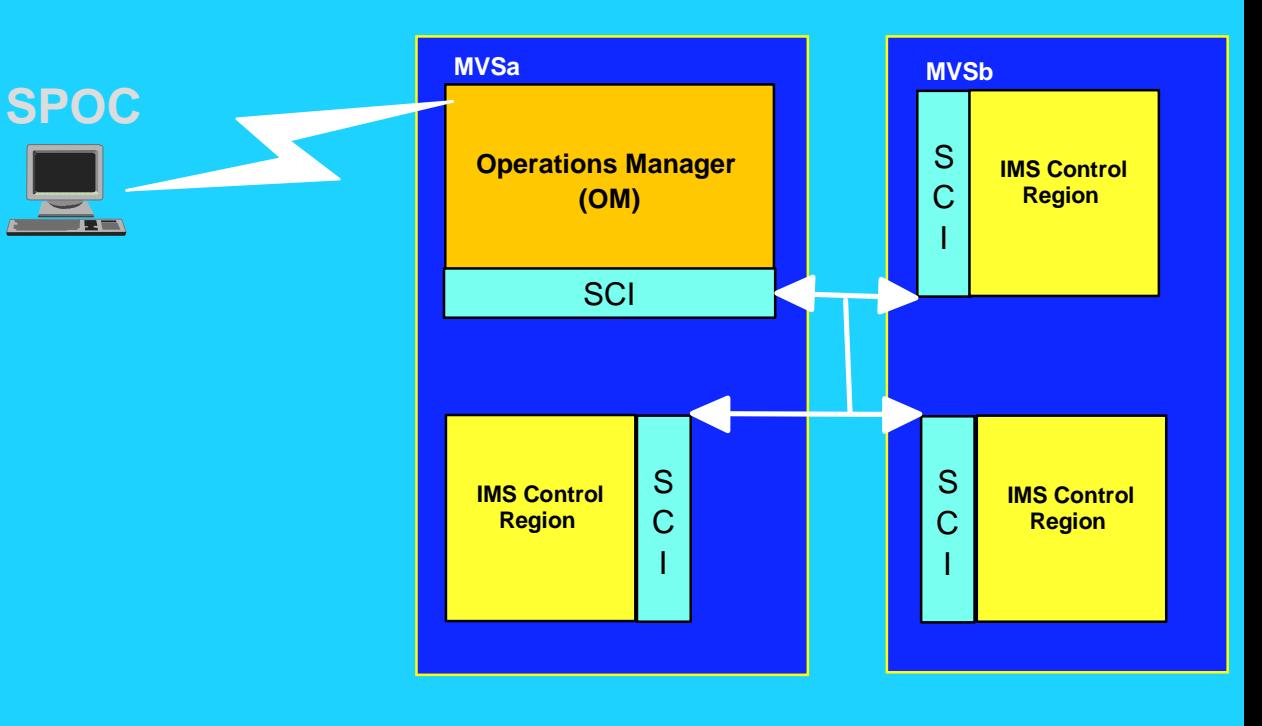

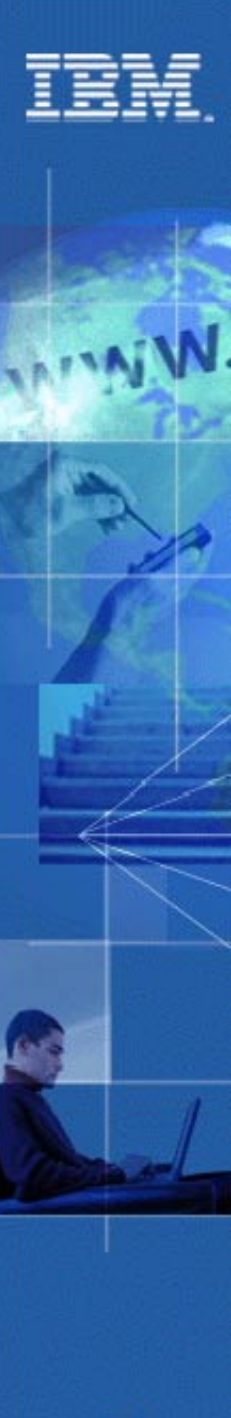

### SPOC features

## The SPOC application will:

- Support traditional (/START, etc.) and new commands (INIT, QUERY, etc.)
- Consolidate command responses into a single response
- Allow the user to sort IMSplex command response by column
- Allow the user to set default command parameters
- Keep a history of commands
- Allow the user to enter long commands
- Allow user specified grouping of IMSplex members

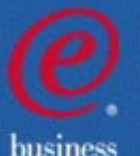

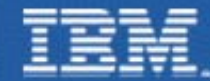

**NIM** 

### SPOC - IMSplex Command response

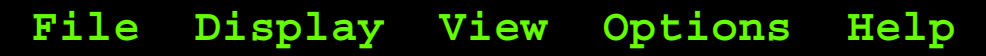

#### **IMS Single Point of Control**

\_\_\_\_\_\_\_\_\_\_\_\_\_\_\_\_\_\_\_\_\_\_\_\_\_\_\_\_\_\_\_\_\_\_\_\_\_\_\_\_\_\_\_\_\_\_\_\_\_\_\_\_\_\_\_\_\_\_\_\_\_\_\_\_\_\_\_

\_\_\_\_\_\_\_\_\_\_\_\_\_\_\_\_\_\_\_\_\_\_\_\_\_\_\_\_\_\_\_\_\_\_\_\_\_\_\_\_\_\_\_\_\_\_\_\_\_\_\_\_\_

**-------------------------------------------------------------------**

 **Command ===>**

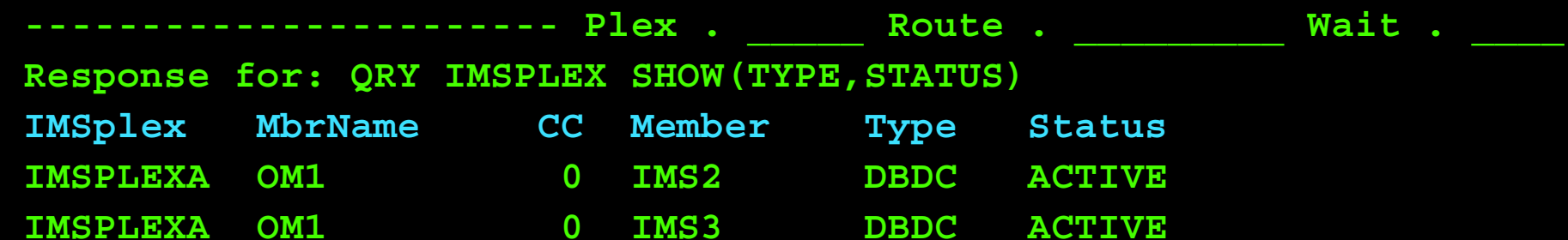

 **F13=Help F15=Exit F16=Showlog F18=Expand F21=Retrieve F24=Cancel**

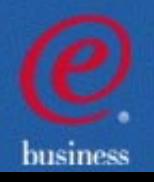

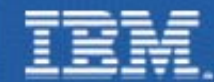

### SPOC - IMSplex Command response

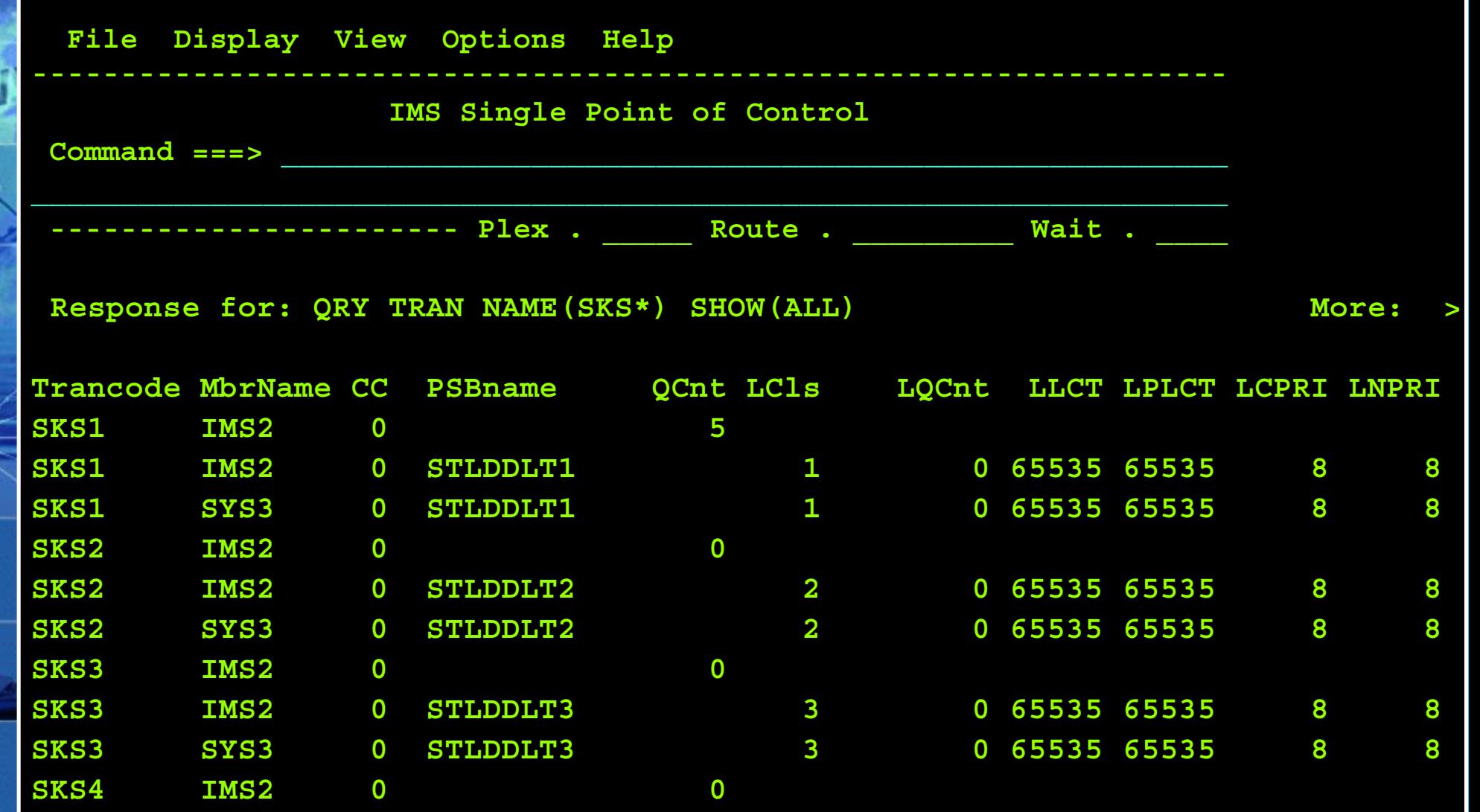

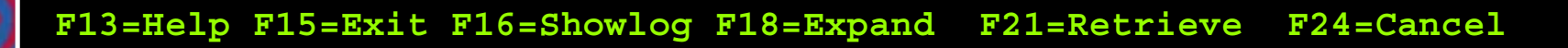

**business** 

### SPOC - Classic IMS /DBR DB Command

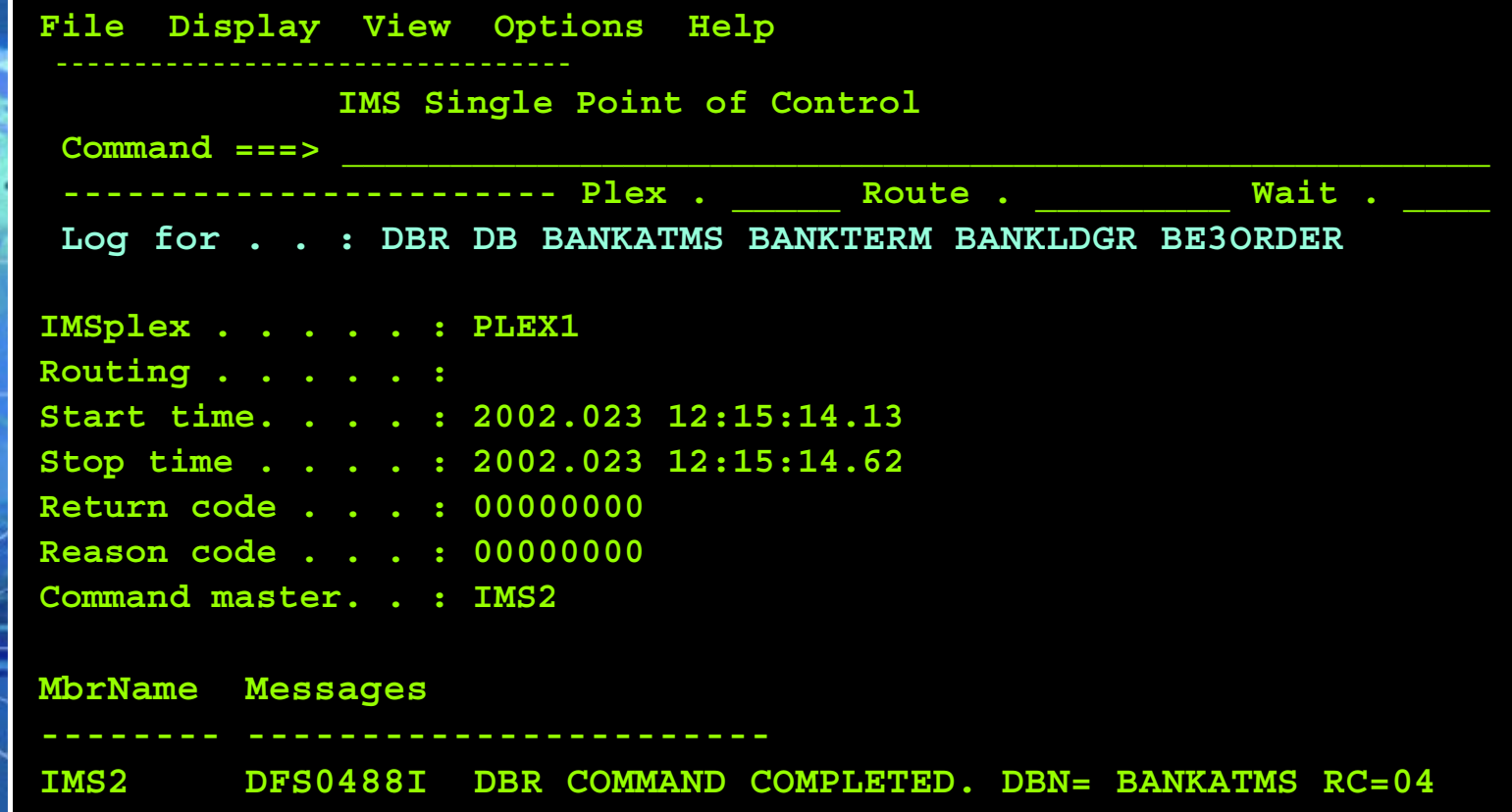

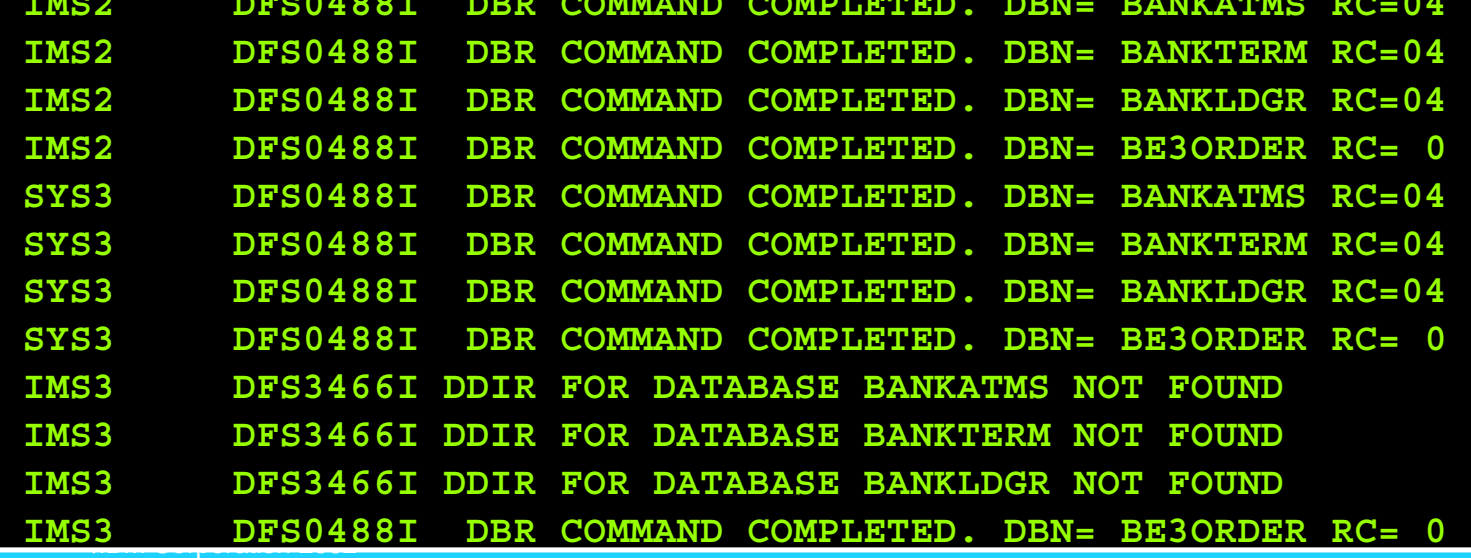

business

TBM.

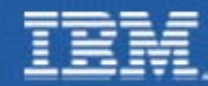

### SPOC - Command Status

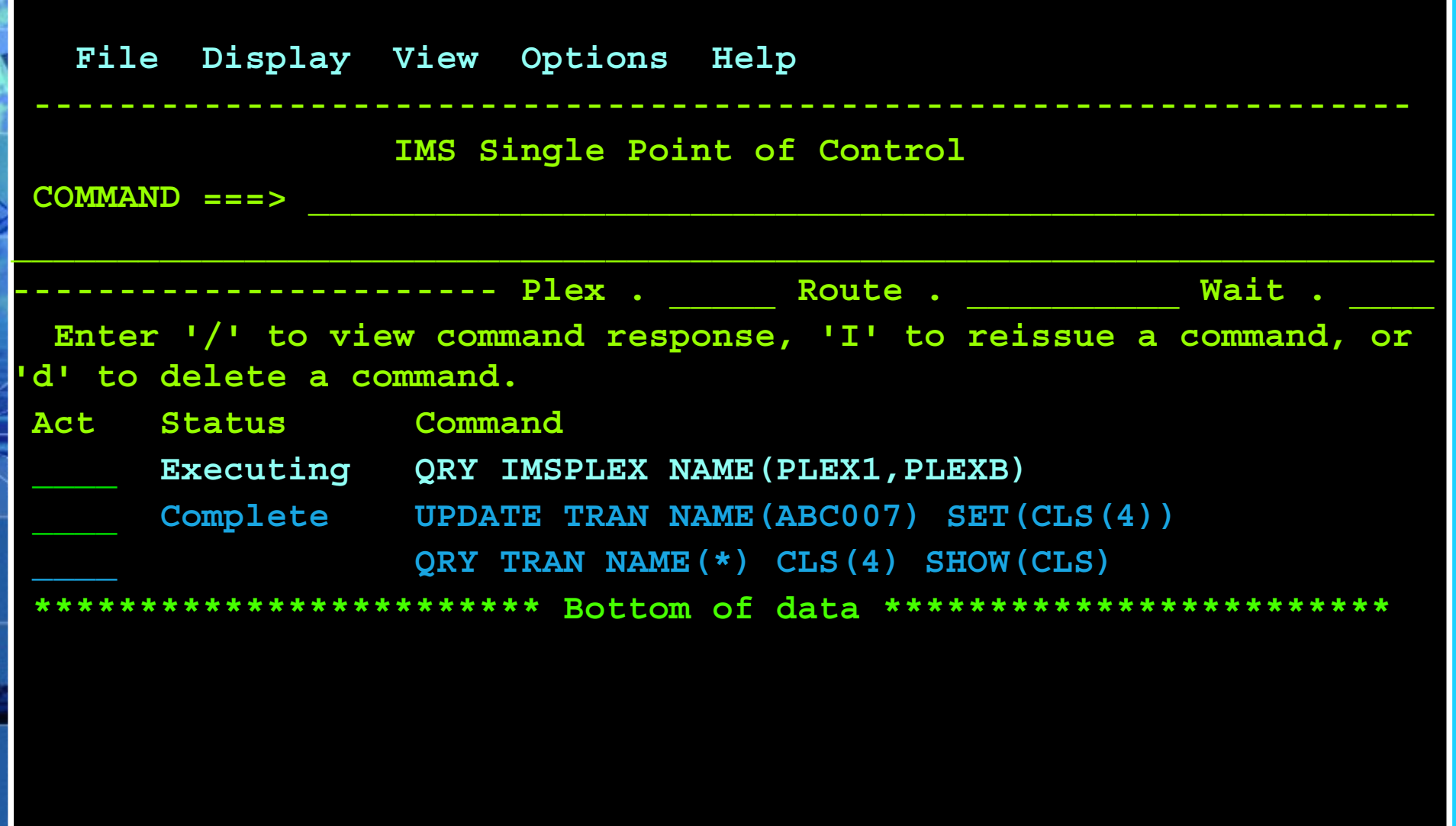

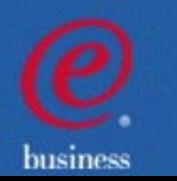

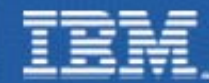

### **SPOC - Command Shortcuts**

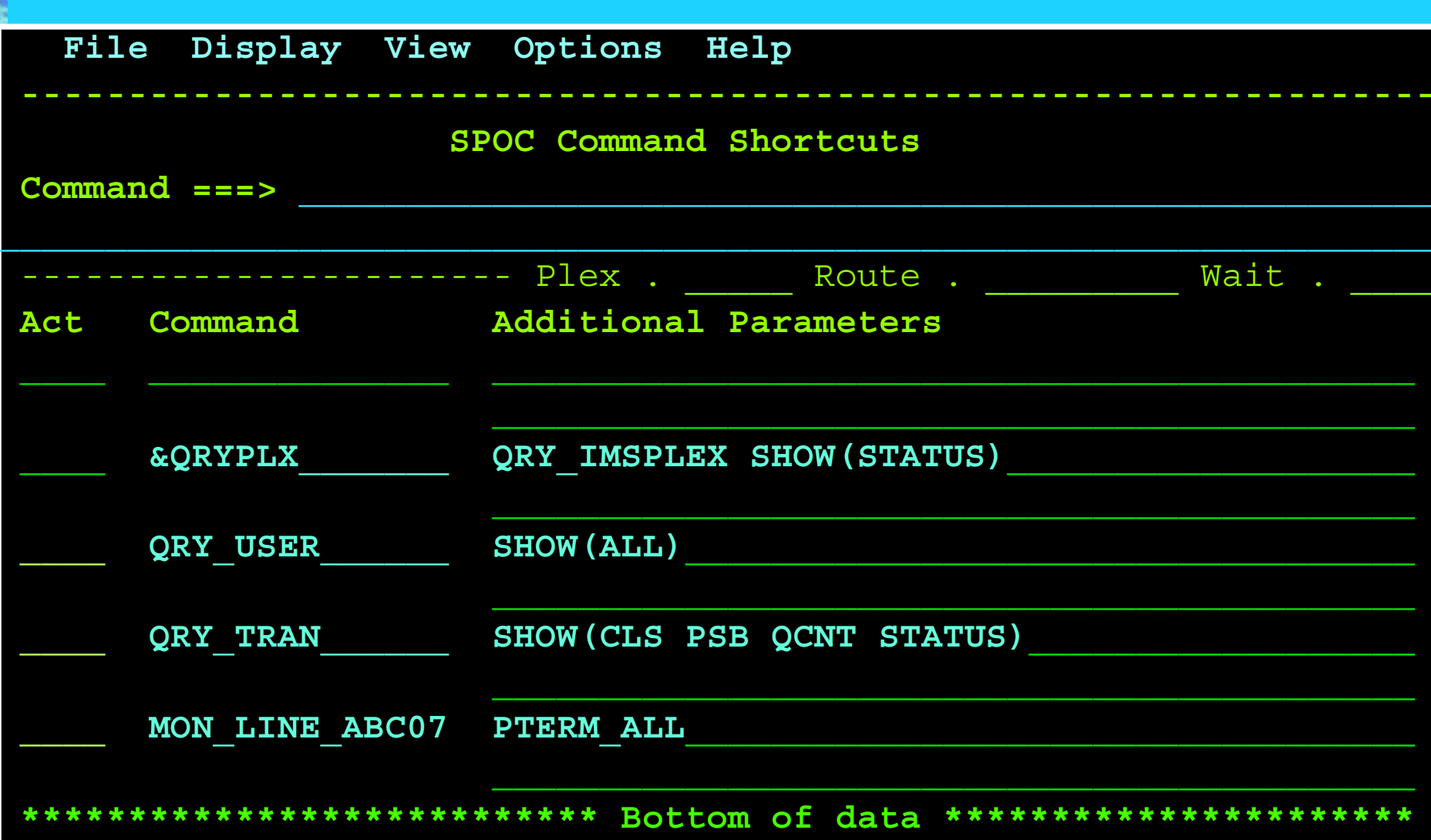

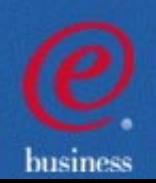

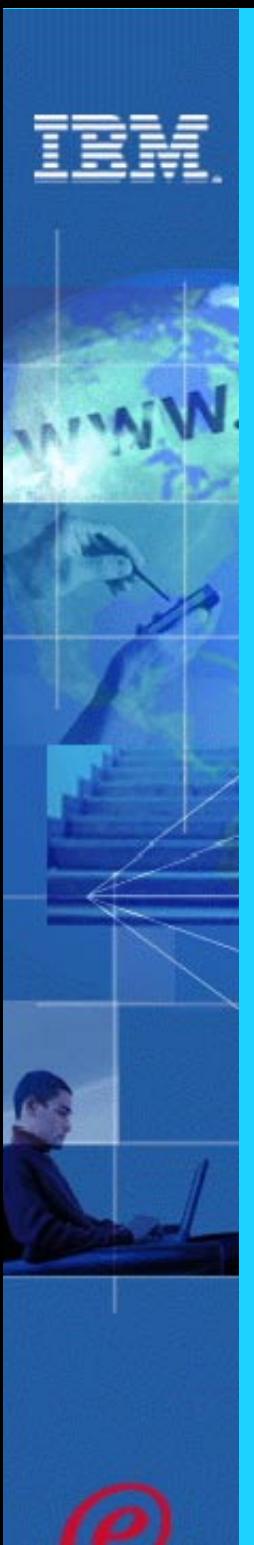

### IMS V8 Global Online Change

Eases, manages, and automates change across the IMS Sysplex

- Online Change Commands can be entered on one IMS
	- INIT OLC ... commands
- Uses one set of libraries for all IMSs in the IMSPlex
- Online Change phases are managed by the Resource Manager
- Resource Structure is optional
	- used to ensure that all IMSs are using the same datasets

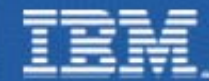

AT W

### Global Online Change Example

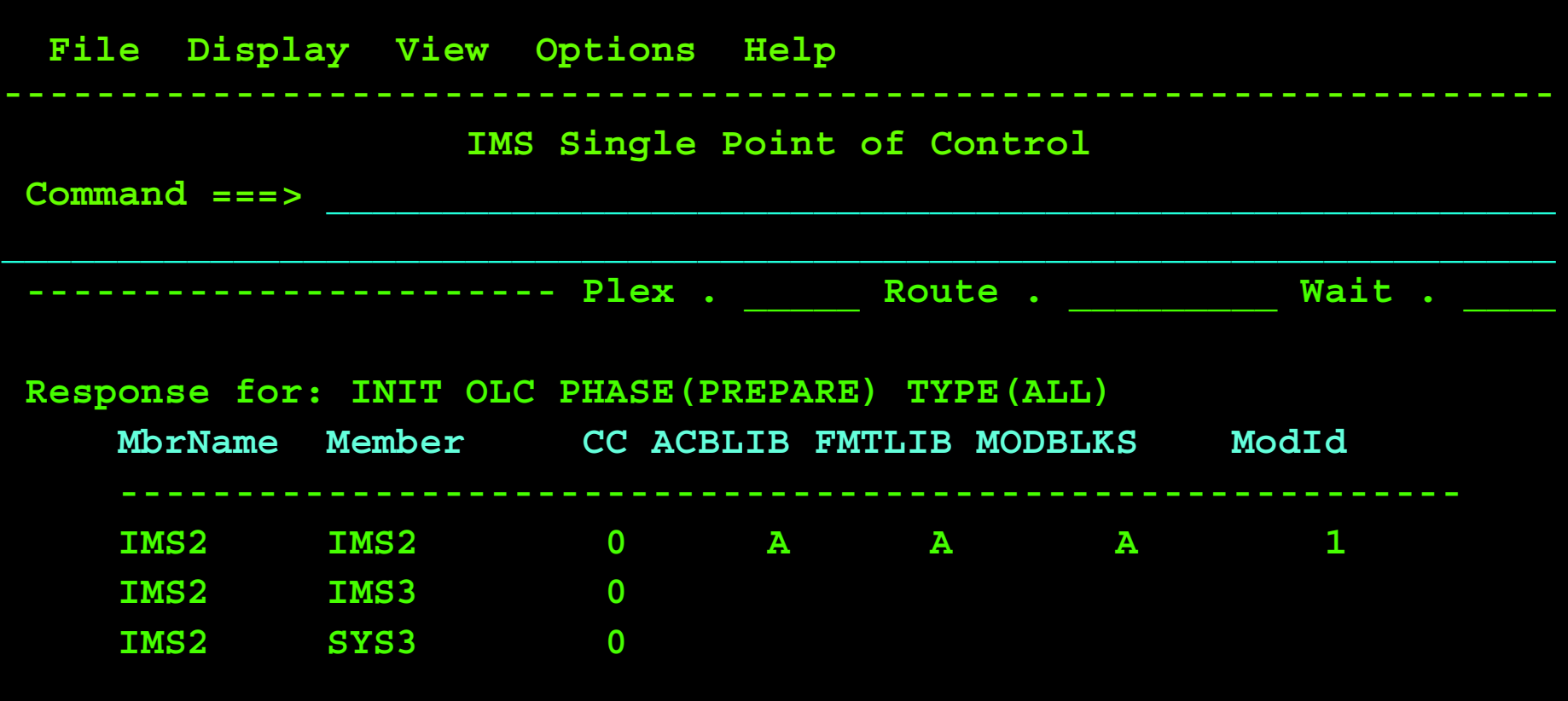

 **F13=Help F15=Exit F16=Showlog F18=Expand F21=Retrieve F24=Cancel**

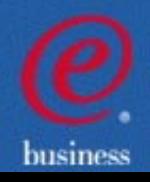

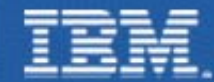

### INIT OLC PHASE(PREPARE) API Example

**OM API Input:**  CMD(INITIATE OLC PHASE(PREPARE) TYPE(ALL)) **MIVA** 

#### **OM API Output:**

**<imsout>**

**</imsout>** 

- **OM command and control information**
	-
	-
- **<cmdrspdata>**

 **<rsp>MBR(IMSB) IMSMBR(IMSA) CC(0) </rsp> <rsp>MBR(IMSB) IMSMBR(IMSB) CC(0) ACBL(A) FMTL(A) MODB(A) MODI(1) </rsp> <rsp>MBR(IMSB) IMSMBR(IMSC) CC(0) </rsp> </cmdrspdata>** 

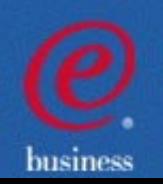

### Resource Manager

### **Provides a new IMS address space for**

- Coordination of Global Online Change across the IMSPlex
- Sysplex Management of IMS VTAM Terminal resources
	- $\leq$  Enables a user to resume work on another IMS after a failure
	- Optionally enforces single user signon in IMS Sysplex
	- Enables name uniqueness enforcement for message destinations
	- Uses a Resource Structure in the Coupling Facility

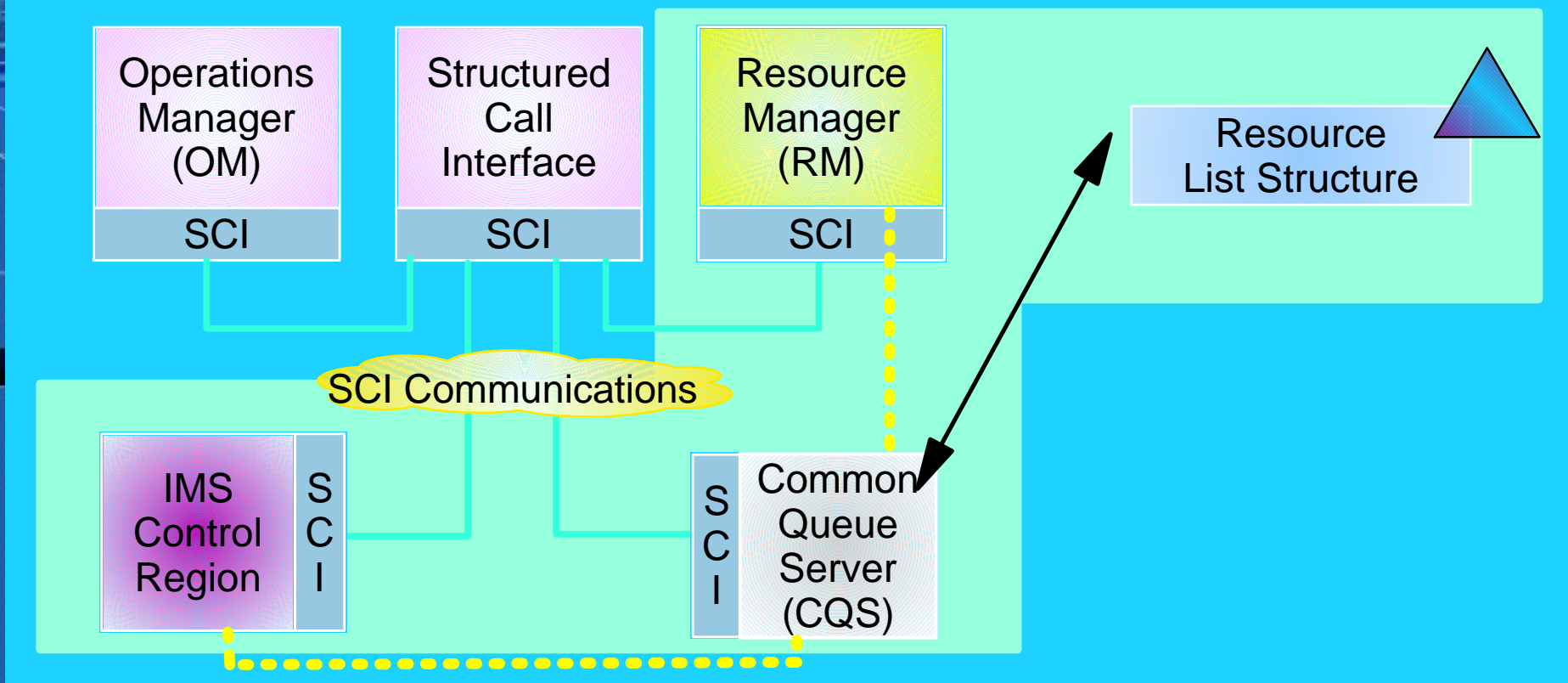

husiness

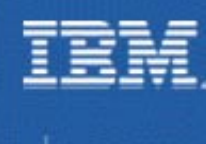

### Resource Structure

#### **Resource structure contains global resource information for uniquely named resources**

- Transactions
- Nodes, lterms, msnames, APPC descriptors, users, userids
- Global processes
- IMSplex local and global information

#### **Resource structure is optional**

- If no resource structure defined
	- Terminal/user resource status saved locally; cannot be shared
	- $\sim$  Sysplex terminal management disabled
- Resource structure not required for global online change
	- **Fig. 1** Therefore, not required for DBCTL
	- Structure will be used if available to check dataset consistency

#### **One resource structure may be defined per IMSplex**

The same resource structure must be defined across the IMSplex

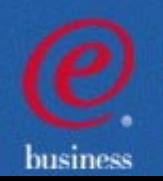

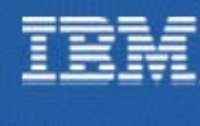

### Sysplex Terminal Management Highlights

**Single System Image for end-Users - Allows the terminal user to log back onto any other IMS in the plex after a failure**

#### **The Resource Structure is used to track Terminal/USER status**

- $\sim$  For example,
	- conversation status
	- STSN sequence numbers
	- command status (STOPped, etc.)
- Allows VTAM to manage Generic Resource affinity while IMS manages Terminal and USER state data
- Control of what is tracked for which Terminal/USER is possible
	- system defaults
	- overrides by LOGON or SIGNON Exits

**IMS enforces resource type consistency for message destinations IMS enforces resource name uniqueness IMS supports global callable services for terminals/users**

User exits can now obtain node and user information IMSplex-wide

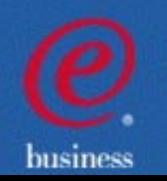

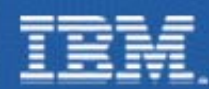

### IMSplex Configuration

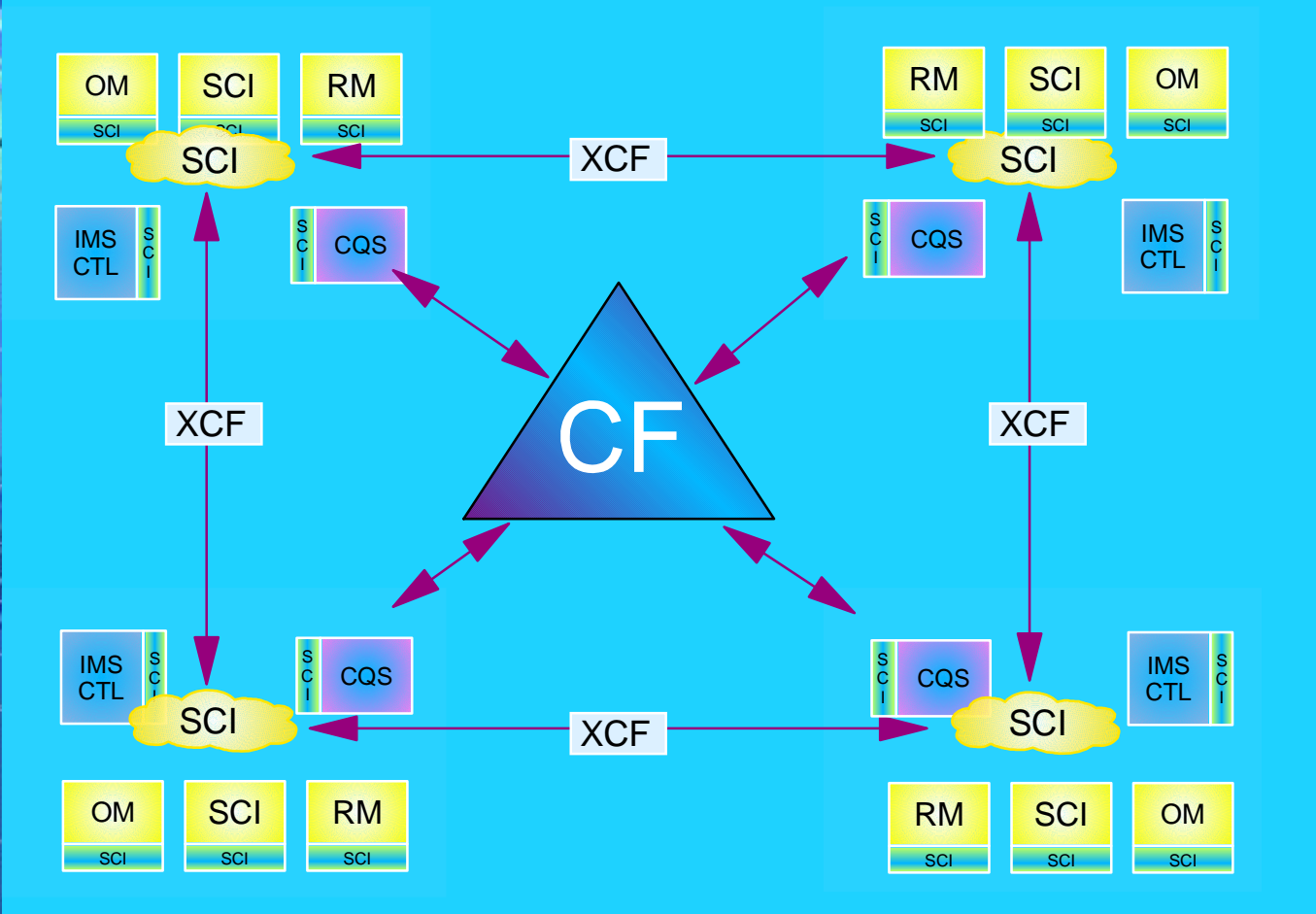

**Resource** List Structure LOGRList StructuresSMQ List StructuresOSAMCache StructureVSAMCache StructureShared VSO Cache Structures IRLMLock Structure VGRList Structure

- **An SCI Address Space is required on every OS image**
- **At least one OM and one RM is required**
- **With no Resource Structure, only one RM is allowed**
- **CQS/SQ is required on every image (if SQ is being used)**

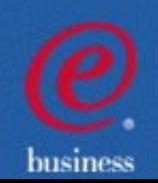

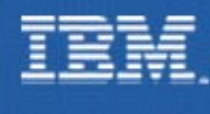

### Other Parallel Sysplex Enhancements

- Synchronous APPC and OTMA shared queue support
- Coupling facility structure management
	- System managed duplexing
	- System managed rebuild
	- Automatic alter of structure size and entry-to-element ratio
- **Transaction Trace**

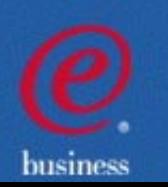

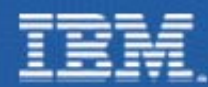

### Synchronous Shared Queues Support

### Provides for Sharing OTMA and APPC Messages between Sysplex Systems

- MVS APPC synchronous transactions  $\blacksquare$
- OTMA Clients (MQ, IMS Connect, ... ) Send\_then\_commit (CM1)  $\blacksquare$

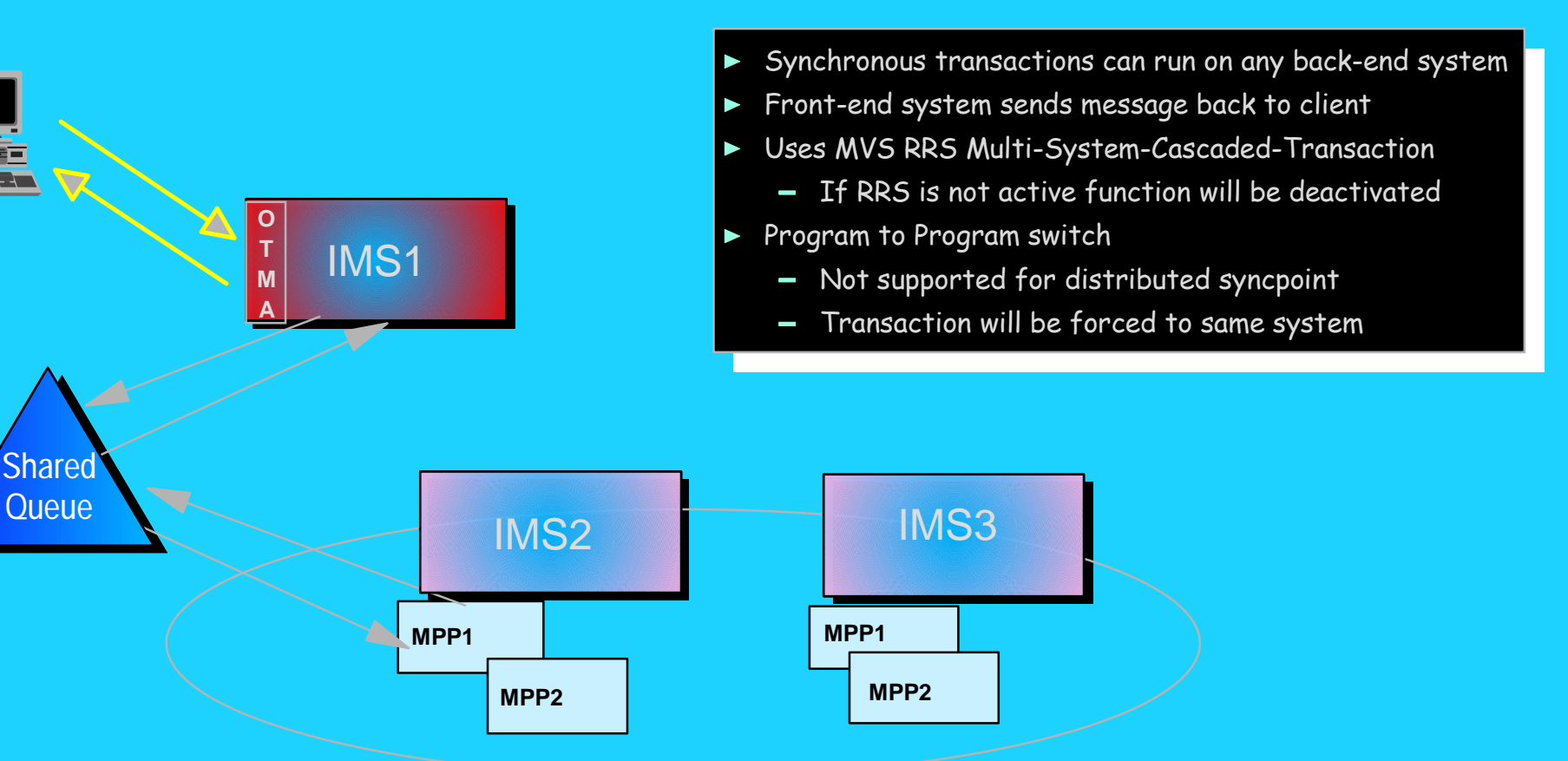

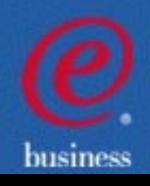

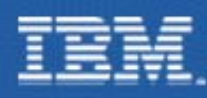

### Why Duplex?

- Near-continuous availability for CF structure data
- Moving structures during planned reconfiguration for exploiters that don't support rebuild
- Enable use of an all-ICF configuration

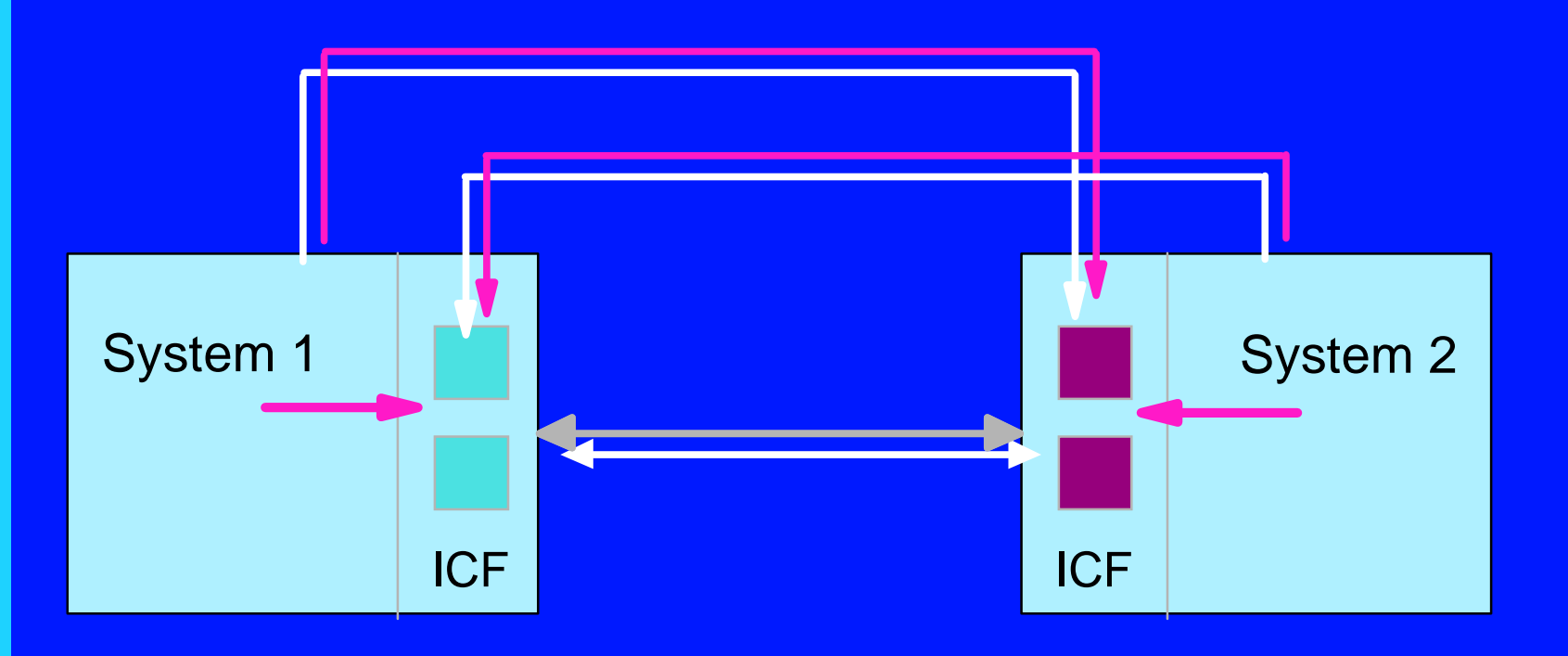

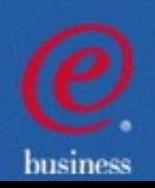

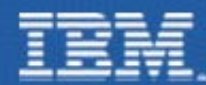

### Sysplex Enhancements - Duplexing

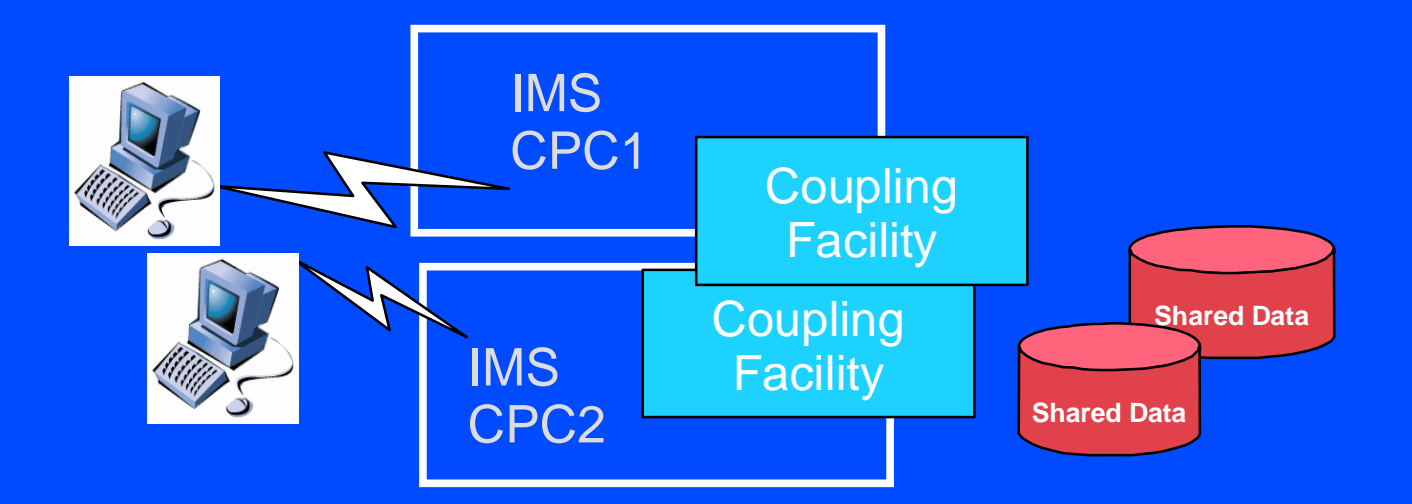

#### **IMS V8 Provides Support for**

- AutoAlter
	- system changes size of structure based on specified threshold and maximum
	- applies to SVSO, SQ, IRLM and OSAM/VSAM
- System Managed Rebuild
	- **EX allows structure to be moved by operator command**
	- applies to SVSO, SQ, and IRLM
- System Managed Duplexing
	- applies to SVSO, SQ and IRLM

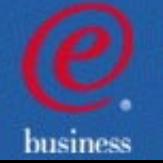

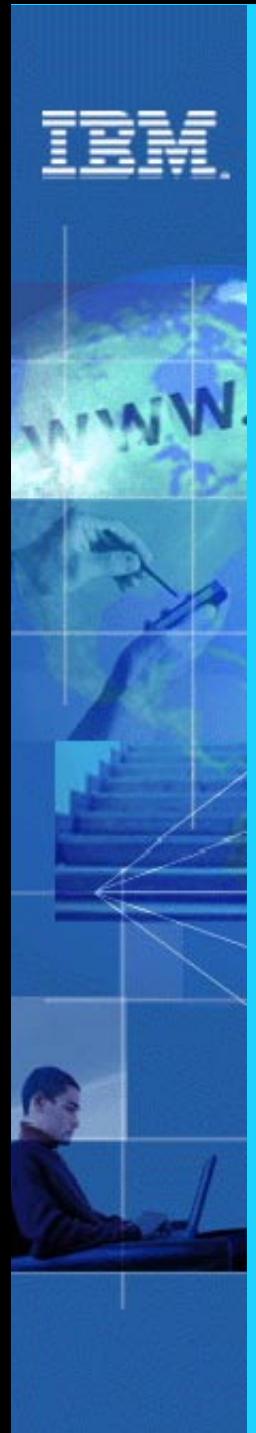

### Transaction Trace

### **IMS Serviceability Enhancement**

### **Utilizes OS/390 and z/OS Transaction Trace facility for**

- **Tracing a unit of work** through subsystems  $\blacksquare$
- **Enabling show of flow through components**  $\blacksquare$
- **Providing a consolidated place** to store tracking information  $\blacksquare$
- **IMS Trace points** provided for  $\blacksquare$ 
	- -IMS Entry
	- IMS Exit
	- DL/I Entry
	- DL/I Exit

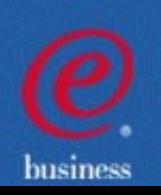

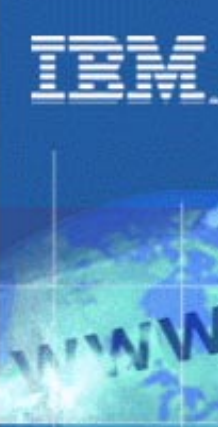

### Performance and Capacity Enhancements

- **Parallel database open processing**
- **Fast path DEDB enhancements** 
	- **Support for 2048 areas**
	- **Support for Non-recoverable DEDBs**
- **VSCR** for private and common areas
- **MSC FICON support**

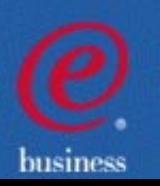

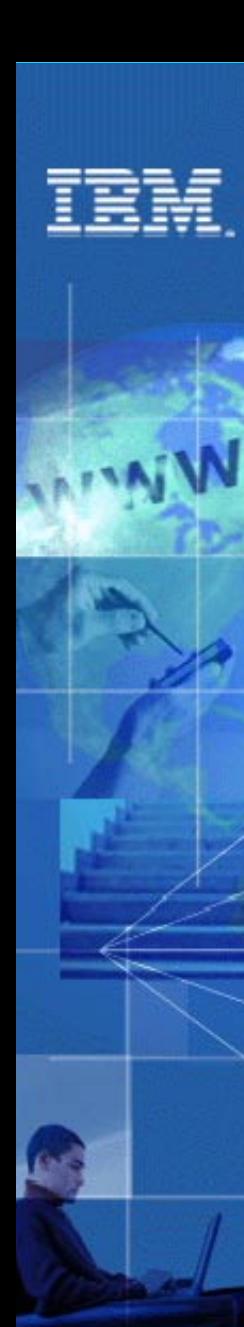

### Parallel Database Open Processing

## Reduces recovery time for IMS after a restart increasing end user availability

- Objective is to get full function DBs authorized and OPEN as soon as possible
	- At /NRE or /ERE
- Applies to all DBs that were allocated at previous IMS closedown
	- $\cdot$  It is NOT an option
- During IMS restart
	- 10 parallel TCBs are used for database ALLOCATION and OPEN processing
		- **Each database is assigned to a TCB**
	- For DBRC authorization
		- Each TCB issues one DBRC AUTH call to authorize all its assigned databases
			- only 10 authorization calls to DB

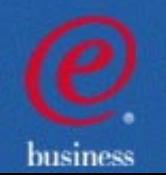

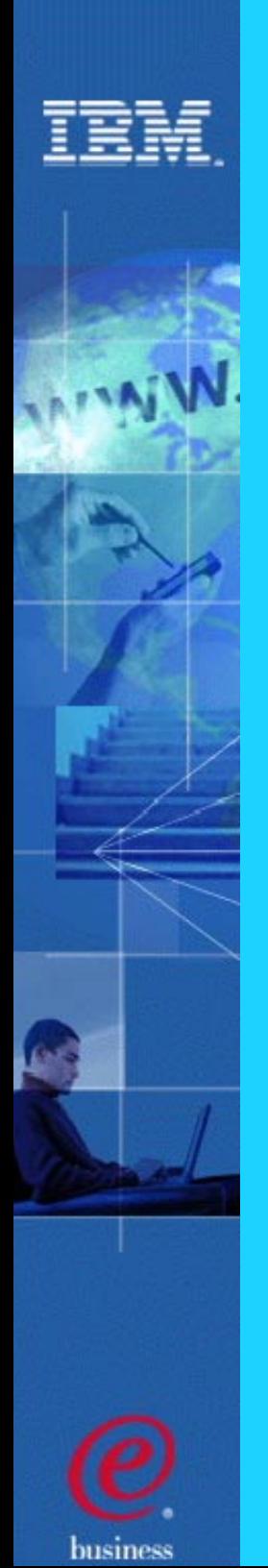

### DEDB Enhancements

- DEDBs with greater than 240 Areas Ξ
	- **Increases capacity of DEDBs**
	- Greater design flexibility
	- Max is now 2048 areas
- Non-recoverable DEDBs
	- For use as work databases where recovery not required
	- Reduces log record/checkpoint info, thus improving IMS performance

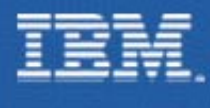

### CSA/VSCR

## Relieves storage constraints with IMS using less local and common storage below 16M

- Addresses two dynamic storage areas in CSA that can grow dramatically when IMS is stressed
	- OSAV Areas and AWEs moved from CSA to ECSA
- VSCR is provided for Fast DB Recovery (FDBR) address space
	- 378K moved from CSA to Private
	- 420K moved from ECSA to EPrivate
- **Additionally** 
	- System PSTs moved from CSA to ECSA

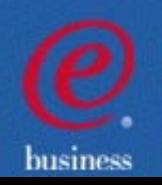

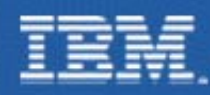

### IMS MSC Fiber Connection CTC Support

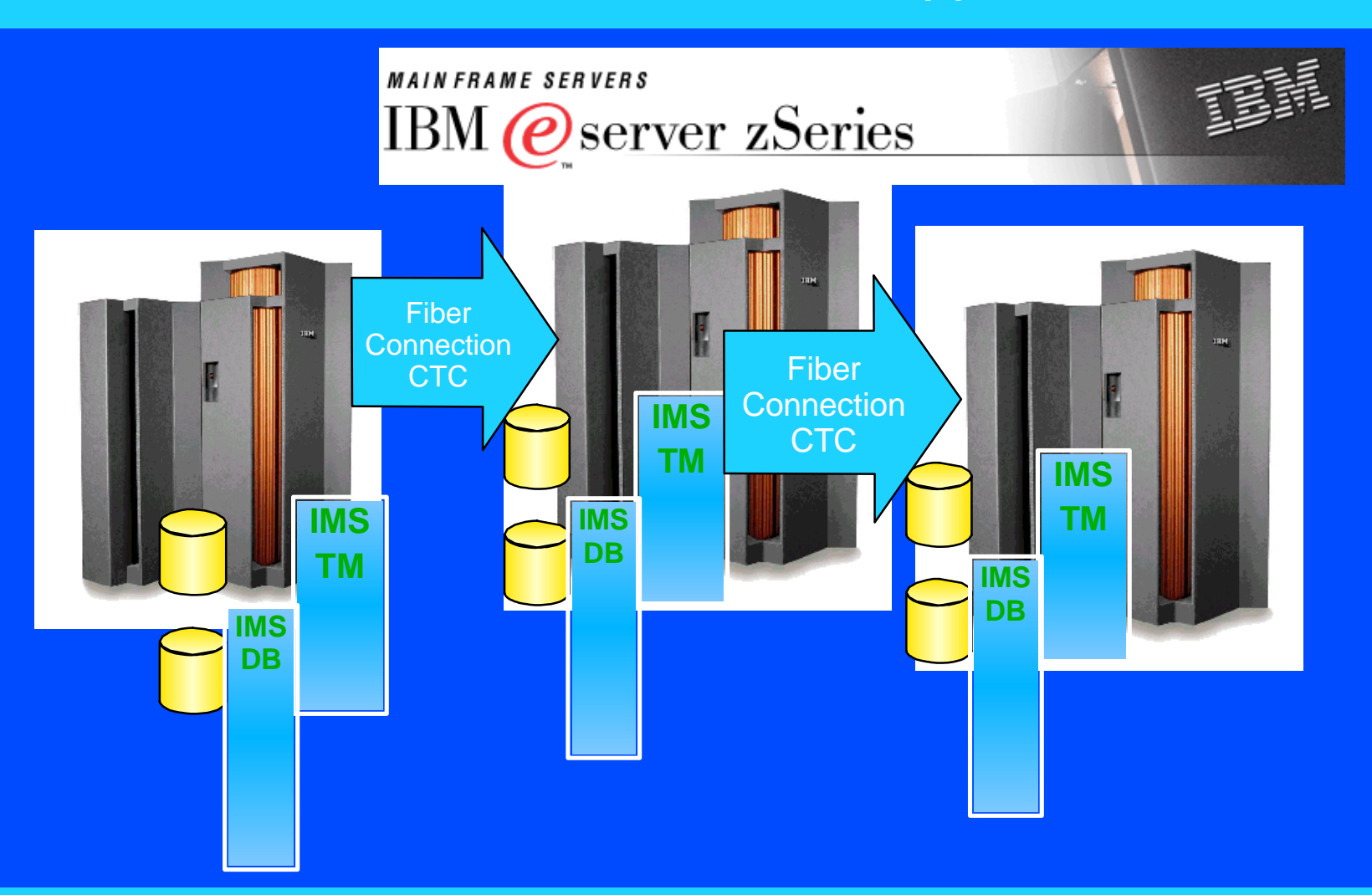

Providing Reliable, High Bandwidth Host-to-Host Communications Support between IMS systems.

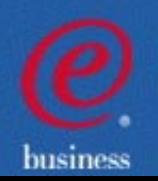

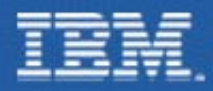

### Availability and Recovery

- Image Copy 2 enhancements
- **IMS/DB2 coordinated disaster recovery** support
- DBRC enhancements
	- 16M RECON record size
	- **PRILOG compression**
	- RECON command authorization support
	- Automatic RECON loss notification
- Batch Resource Recovery Services (RRS) support
- ORS Enhancements to support V8

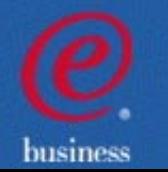

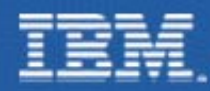

### Image Copy 2 Enhancements

Enhance Image Copy coordination and management

- IC2 enables a Non-Fuzzy image copy to be taken, but with only a very short time when DB is offline
- IMS V8 offers a number of enhancements
	- Multiple ICs in parallel by a single execution of IC2
	- "Logical Copy Complete" and "Physical Copy Complete" messages on a database level
	- Can be given a group name
		- completion messages relate to group
	- Exploited automatically by DBRC GENJCL.IC
	- Single output data set can be created for multiple image copies
	- DFSMSdss Optimize option supported

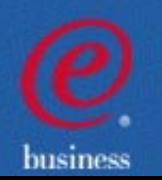

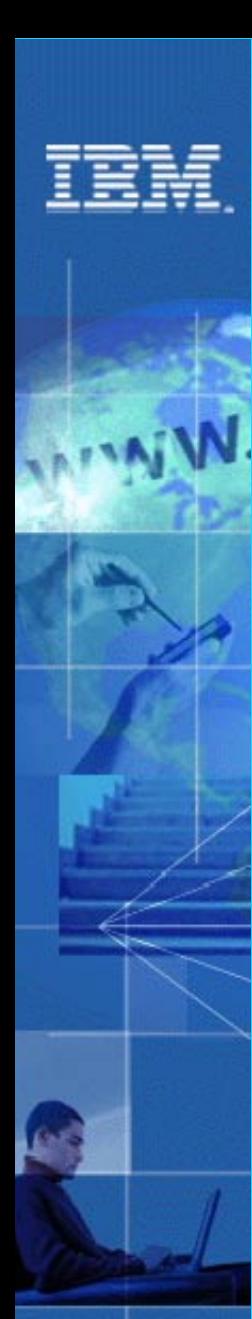

### IMS/DB2 Coordinated Disaster Recovery

### Making RSR More Attractive to DB2-IMS Users

- IMS RSR came out with IMS V5
	- requires small bandwidth to support shadow DBs (or DB recovery) at <sup>a</sup> remote site
- IMS V8 RSR addresses the needs of customers who want
	- coordinated IMS and DB2 recovery
	- with limited bandwidth to remote site
- Uses RSR for IMS Log Data
	- with option of shadow DBs
- Uses XRC for DB2 Log Data
	- can be used for DB2 rolling recoveries

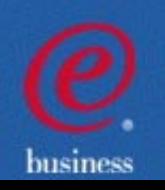

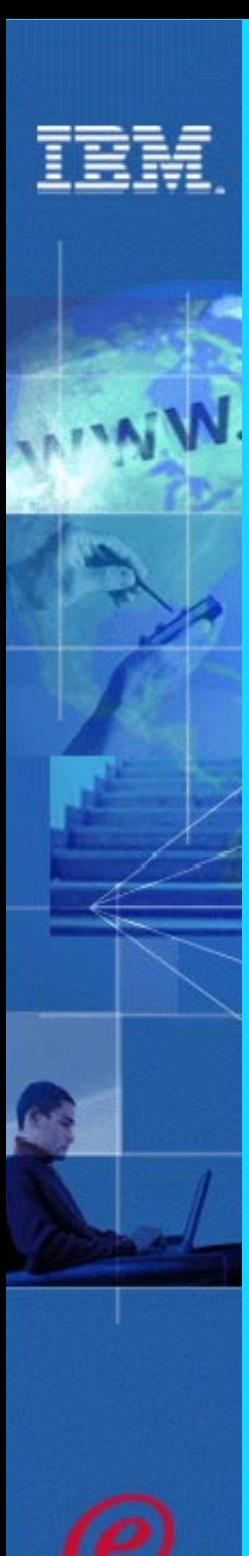

## 16MB RECON Record Size/PRILOG Compression

Relieves RECON record size constraints resulting in higher availability

- DBRC implements its own RECON record spanning  $\blacksquare$ 
	- $\blacktriangleright$  Is automatic
- Maximum record size is 16MB $\blacksquare$ 
	- unlikely that any RECON record will ever reach 16MB!
- Each RECON can have a different CI/RecSize  $\blacksquare$
- PRILOG Compression will now be attempted whenever an OLDS archive job is run  $\blacksquare$ 
	- Oldest allocation info for each DBDS is kept in the LOGALL record
		- Will reduce overhead of compression attempts

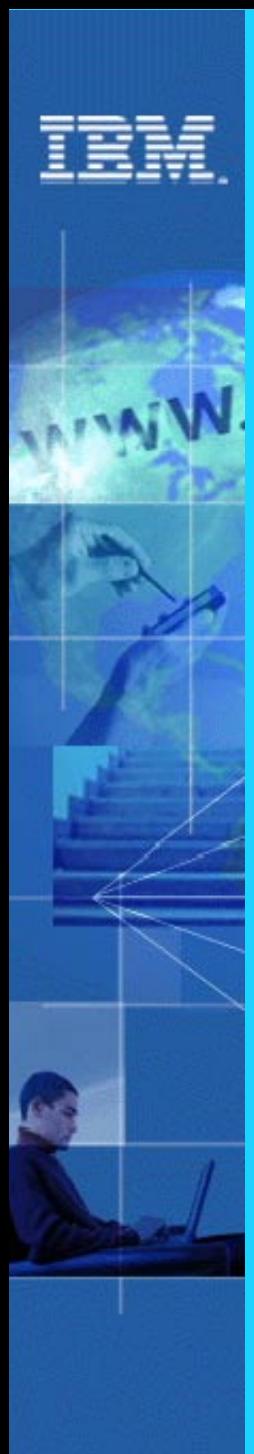

## RECON Command Authorization Support

### Allows an installation to control the use of DBRC commands

- **EX Commands authorized at the following level:** 
	- ► command verb (ex. LIST)
	- **F** resource type (ex. DB)
	- ► resource (DBD XYZ)
		- With wild card character support
- Supports DBRC Utility (DSPURX00) and HALDB Partition Definition **Utility**
- Examples  $\blacksquare$ 
	- User A can use LIST.DB for any test database
	- ► User B can only issue LIST.DB DBD(XYZ) (only able to list database XYZ)

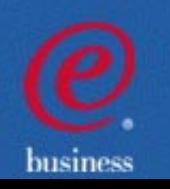

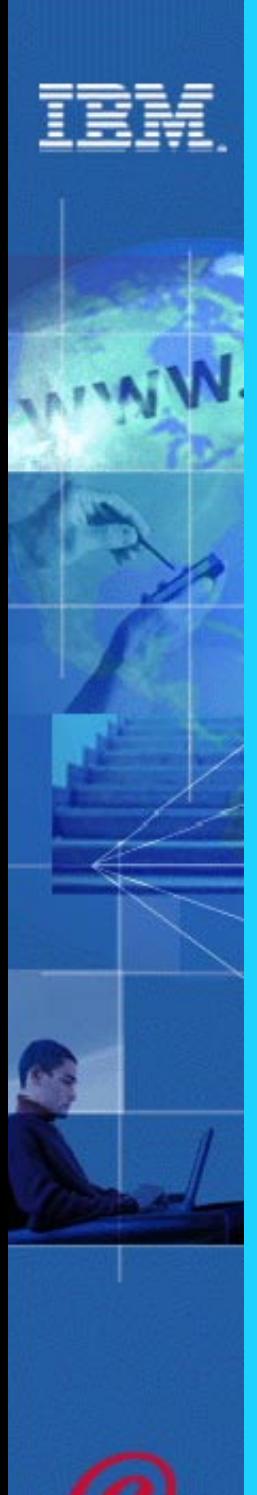

## Automatic RECON Loss Notification

#### If a RECON is lost, RECON reconfiguration is performed on that system

- Operators can not delete "lost" RECON until all active IMS systems have accessed RECONs and performed reconfiguration themselves
	- only then will lost RECON be deallocated by MVS
- Problem is knowing when it is OK to DELETE the old RECON and DEFINE a new SPARE
- V7 helped by issuing <sup>a</sup> list of active DBRC systems
	- still up to operators to check when all have accessed RECONs
- V8 (as an option) uses Structured Call Interface (SCI) to notify all other DBRC subsystems
	- all other systems immediately perform RECON reconfiguration

#### Applies for all users of DBRC

- Online Systems
- Batch Jobs
- IMS Utilities

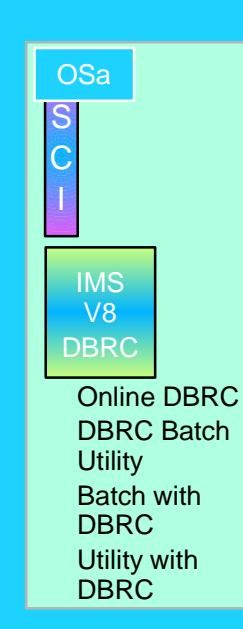

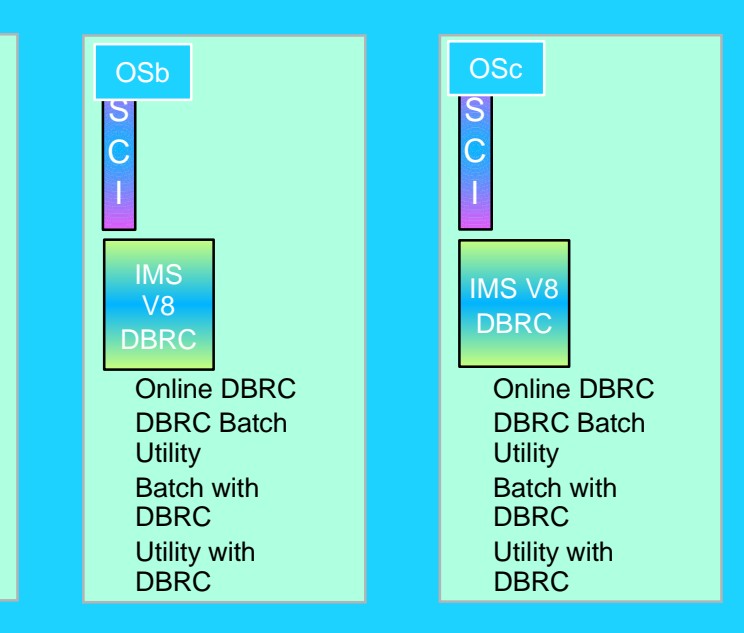

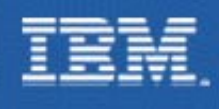

### Batch RRS Support

### **In a Stand-alone IMS Batch environment**

- IMS V8 now provides full coordinated two phase commit with attached subsystems
	- DB2 V6 or MQ V5.2
- batch program requires connection to RRS
	- New JCL PROC parameter "RRS=Y"
	- **RRS uses System Logger for saving coordination data**
- batch program requires DASD logging and BKO=Y

**Utilized by IMS DataPropagator V3R1**

uses MQ to give "asynchronous near real time" data propagation for Batch DL/1

husines

Note: Retrofitted to V7

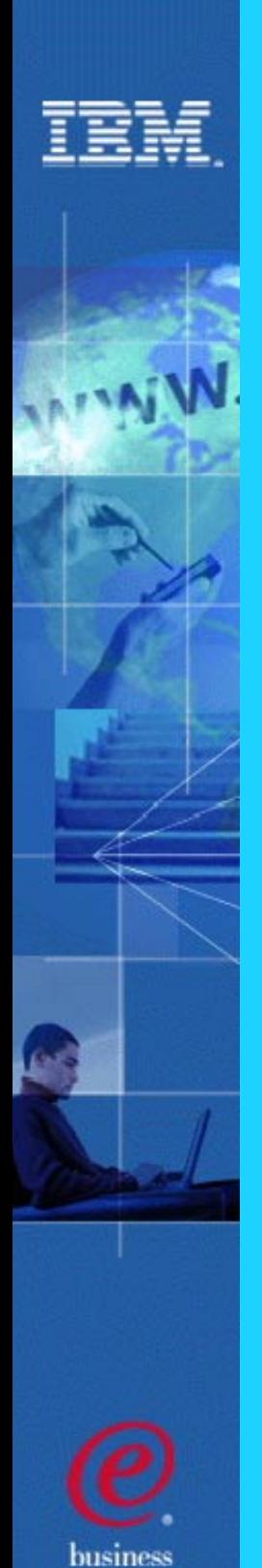

### Online Recovery Service Benefits

#### **Faster recoveries**

- Inputs read once for all database data sets
- Parallel input and output processes

#### **Performance**

**Eliminates database outages to create recovery points Eliminates redoing work from recovery point to time of error Simple online recovery process**

No JCL or batch jobs

#### **Availability**

#### **Usability**

### ORS V1 Enhancements for IMS V8

- Support for 2048 DEDB Areas
- **IMS V8 Image Copy 2 Enhancements SMS Same DS Support**
- Log data caching
	- **Fiape management system environments**
	- **Logs cached while image copies are restored**
- Catalog entries can be automatically deleted
	- Local disaster (reformatted volume) recovery via SMS
	- $\cdot$  Image Copy 2 generated image copies
- Data set migration support
	- Catalog used if different from RECON data
- **IMS ORS Enhanced Automation Support** 
	- ORS Messages to the IMS MTO

# **Online Recovery Service**

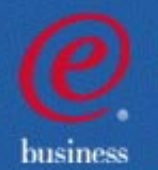

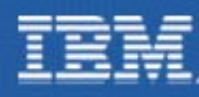

### Applications Enhancements

- **Dynamic Change of LE Runtime Options**
- New Java Dependent Regions
	- using Resettable JVM
- Supporting new Java Standards
	- $-JDBC$  2.1
- New ISPF tool for generating IMS **Metadata**
- **Exercise Access to IMS DB from Java applications** outside of IMS
	- CICS DBCTL

**- XML** 

- **DB2 Stored Procedures**
- **Exercise Access to IMS DB and Transactions from** Websphere EJBs and Servlets

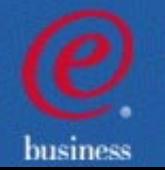

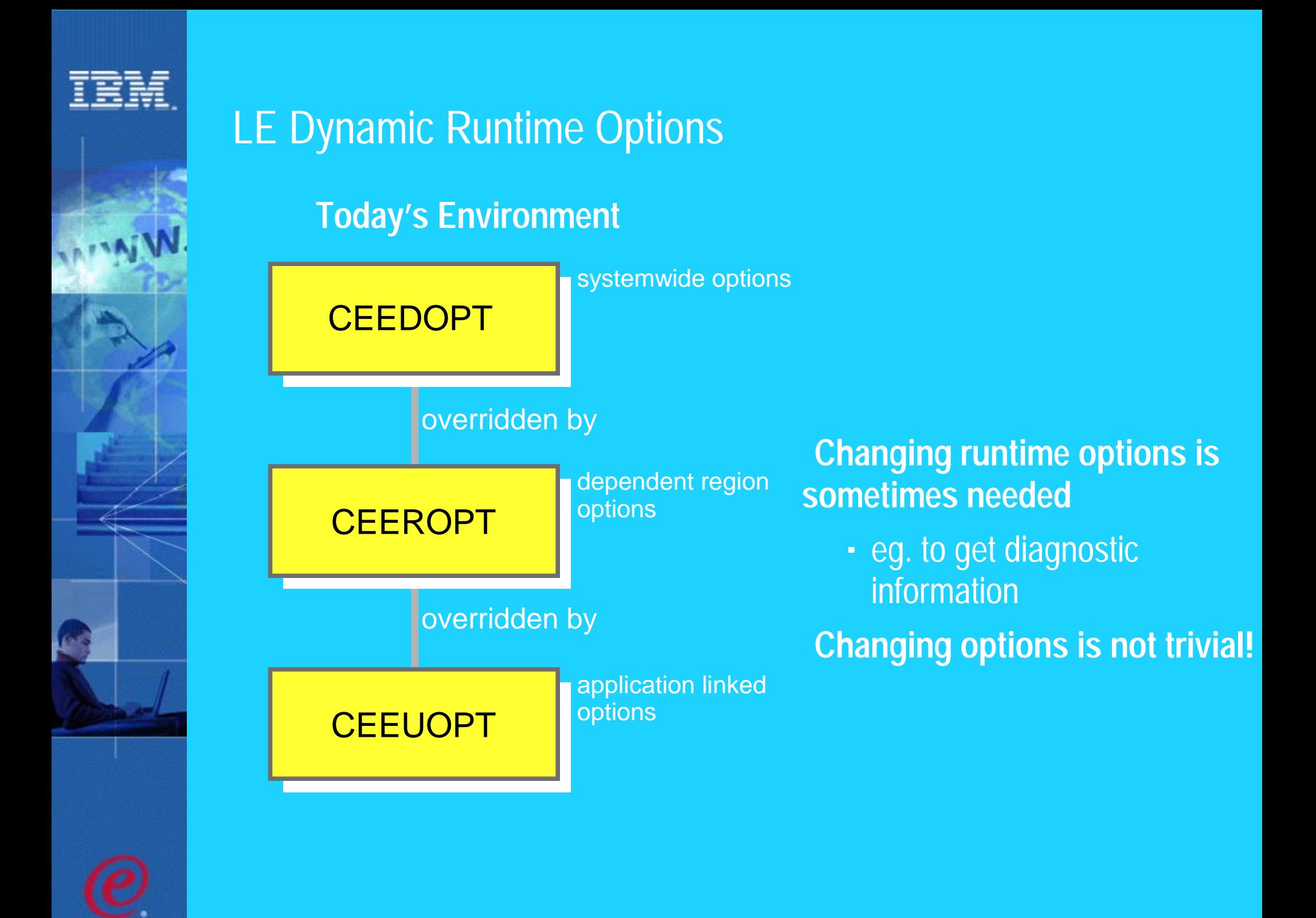

husiness

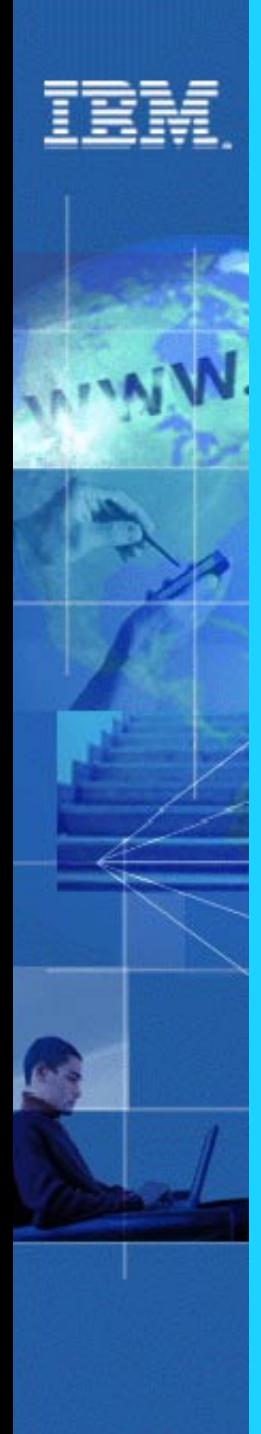

### Dynamic LE Runtime Parameters

- Dynamically updates Language Environment (LE) runtime parameters for IMS Transaction or Batch Message Programs
	- Makes it easier to use the Debug Tool for application testing
	- ► Done without requiring CEEROPT and CEEUOTP to be changed, reassembled, and relinked when parameters need to be changed

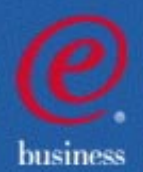

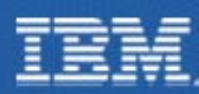

### IMS Java for Integrated e-business Application Development

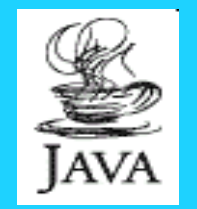

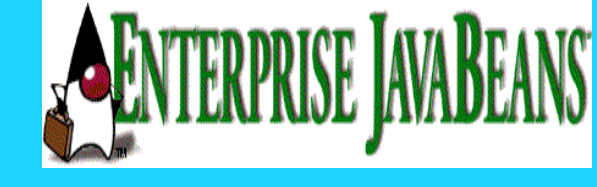

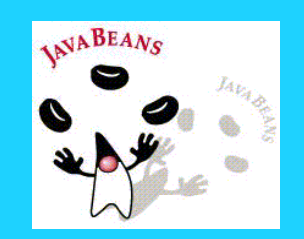

- **Application programmer productivity**
	- Java access to IMS input/output message queues
	- JDBC to access IMS DB and DB2 data
	- Java Compiler support in VisualAge for Java, Enterprise Edition/390 Version 2
	- Uses VisualAge tools for development
- **New Enhancements**
	- Java Dependent Region support for Scalable Java Virtual Machine in IBM Developer Kit/390, Java 2 Technology Edition
	- JDBC access from additional environments
	- Java Standards enhancements

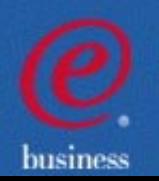

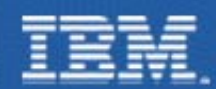

business

### The Big Picture: JDBC Access to IMS Data

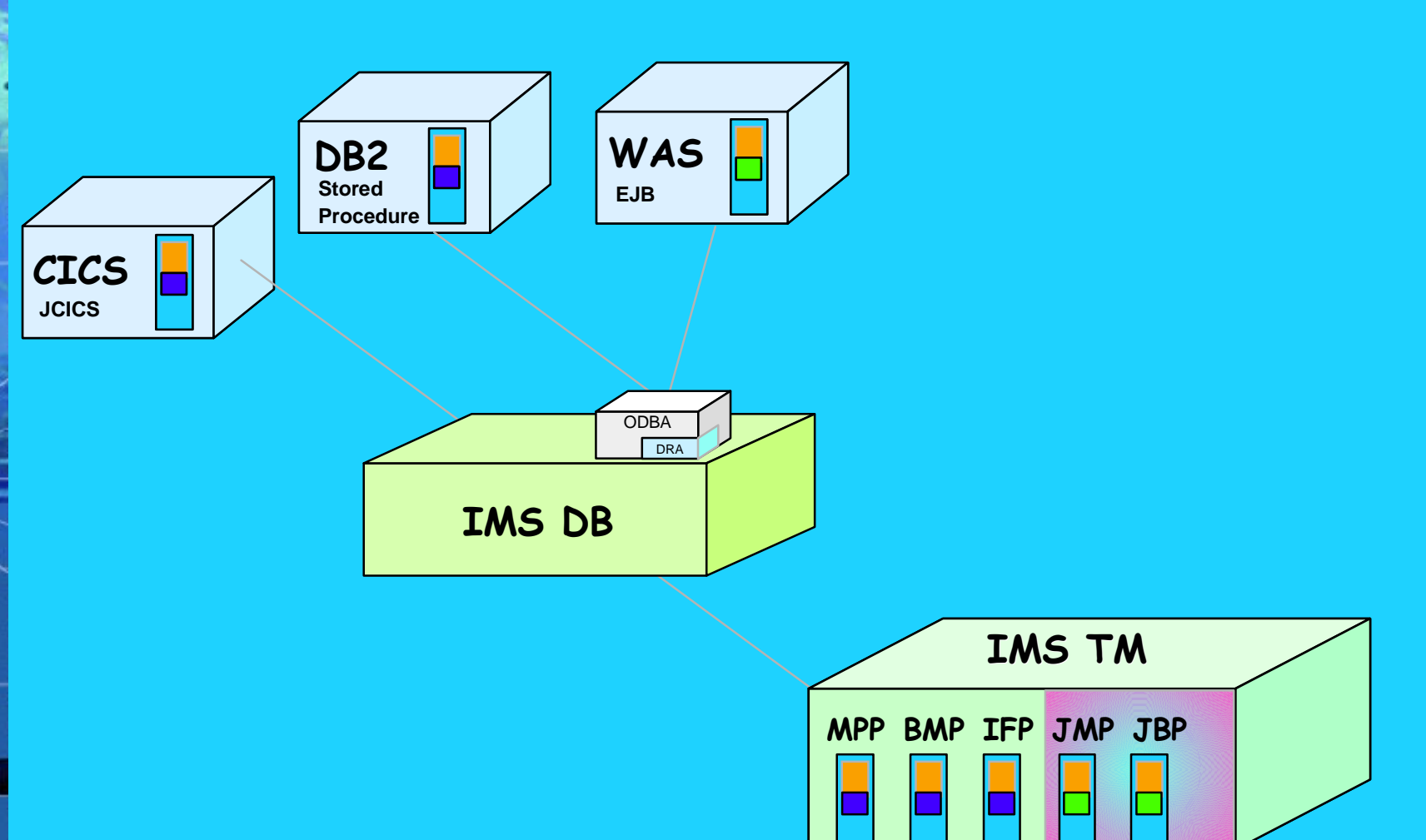

**"WHERE CheckingAcct.Balance > 10000" + "SELECT CheckingAcct.Balance, SavingAcct.Balance,CheckingAcct.Name" + "FROM** MyBankPCB**.Accounts " + "AND SavingAcct.Balance > 20000 "**

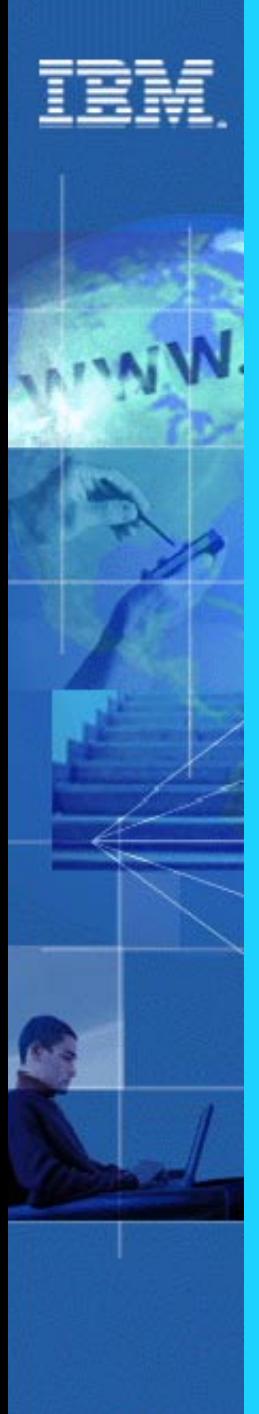

### New JDBC Standards

**IMS Java applications can, as an option, use JDBC to access IMS Databases**

using SQL

**IMS V7 implements JDBC 1.0**

**IMS V8 implements JDBC 2.1**

- Updateable Result Sets
	- implicit DB updating
- "get previous row", "get row n", etc..
- Agregate functions (MIN, MAX, etc..)

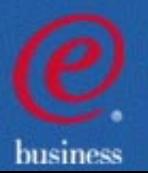

## Java Tooling

- IMS Java programs require database descriptions to be coded in Java "metadata"
- **Problems:** 
	- Confusion generating IMS Java Metadata (DLIDatabaseView)
	- $\cdot$  Time consuming
	- $\sim$  Too prone to simple mistakes
	- Solution:
		- **ISPF Utility to:** 
			- Parse DBD and PSB
			- Produce XML to act as a standard form of IMS Metadata
			- Generate the IMS Java Metadata from the XML

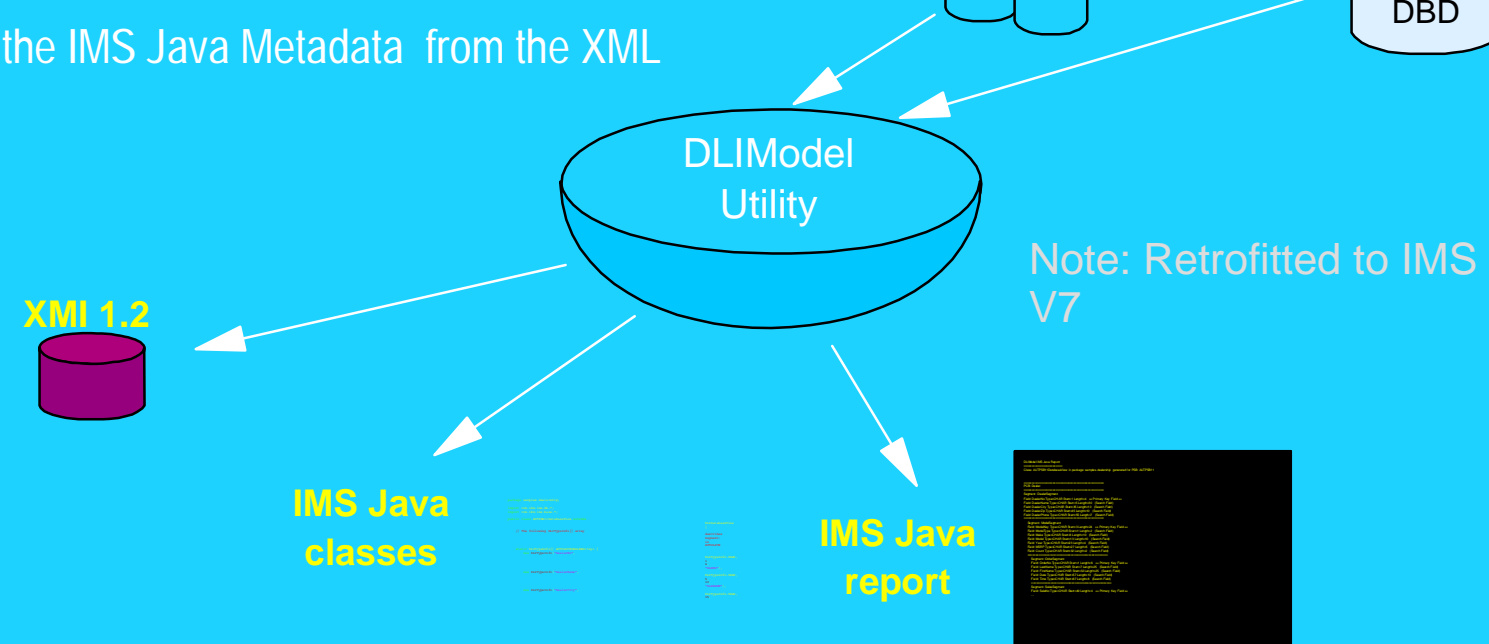

**COBOL**copybook members

**PSB** 

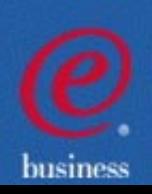

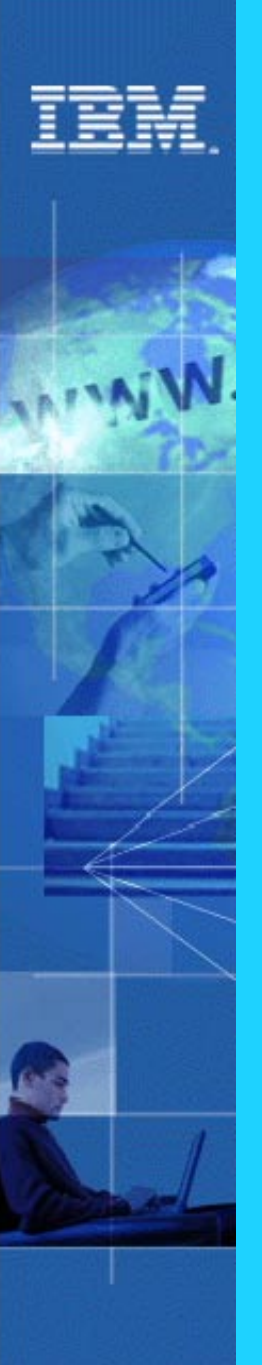

### IMS Access with J2EE

#### **The "Java World" has defined <sup>a</sup> distributed transactional processing architecture**

- Java 2 Platform Enterprise Edition (J2EE)
- Business logic written as Enterprise Java Beans (EJBs)
	- $\cdot$  run inside a "container"
	- container provides transactional functions, security, etc.
		- just as IMS TM does for IMS transactions
- J2EE recognizes long term dependency on existing legacy systems (EIS)
- J2EE defines an API to access EIS
	- $\cdot$  supplier of EIS must provide the implementation of the API
		- J2EE Connector
			- or
		- Resource Adapter

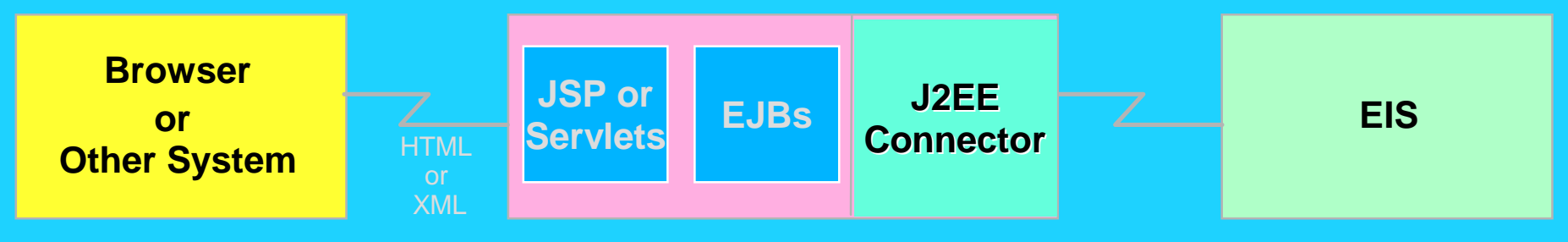

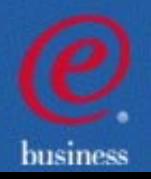

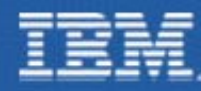

### Websphere EJB Access to IMS Database

## **IMS provides the Resource Adapter**

enables EJB or Servlet DL/1 or JDBC calls to access IMS DB via ODBA

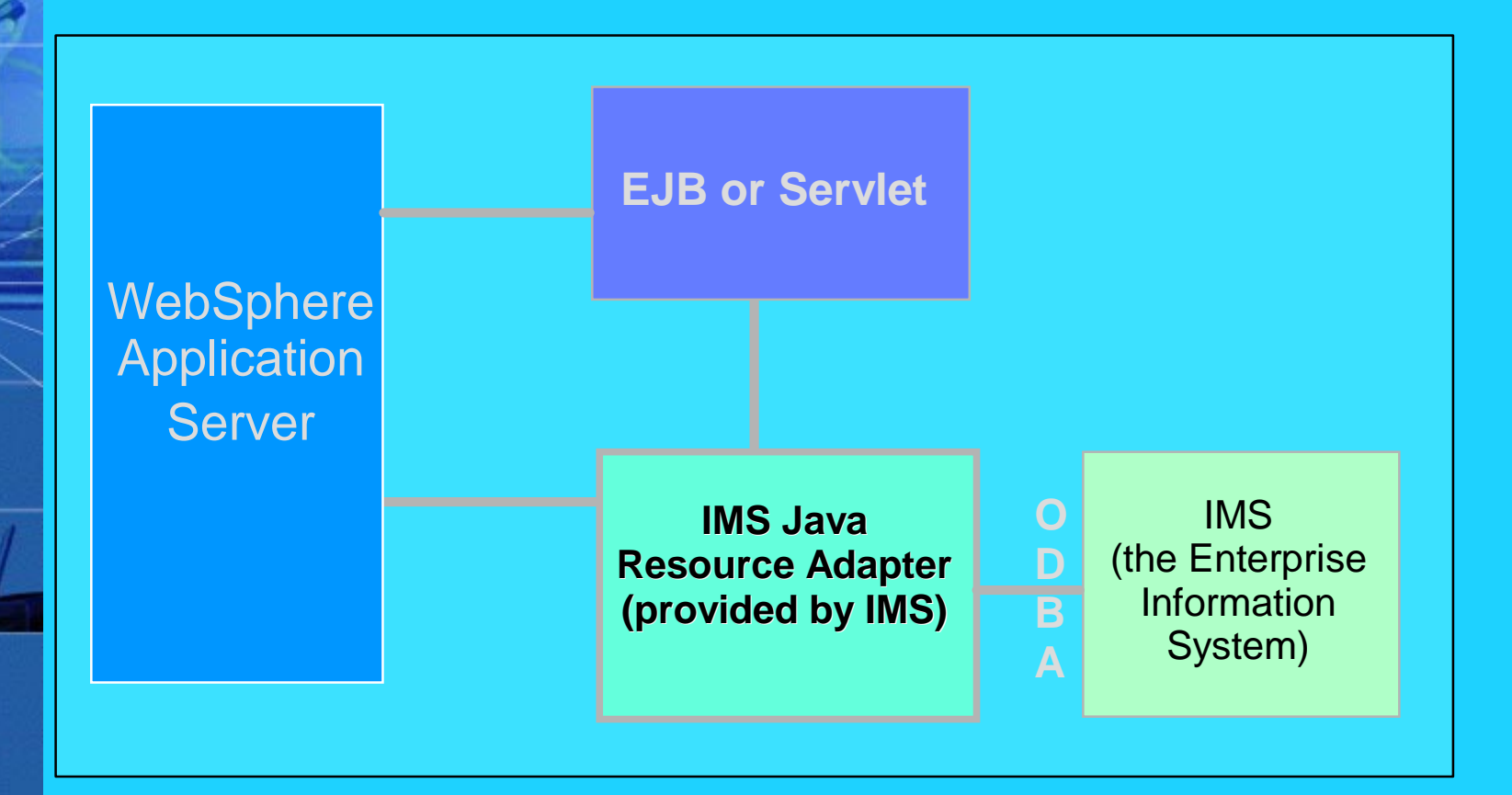

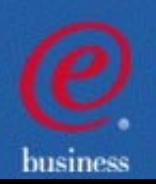

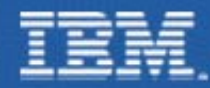

### Websphere EJB Access to IMS Transactions

**For access to Transactions, the Resource Adaptor is provided by IMS Connect 1.2**

- Visual Age for Java provides the "IMS Connector for Java" for development usage
- IMS Connect 1.2 provides the "IMS Connector for Java" runtime support

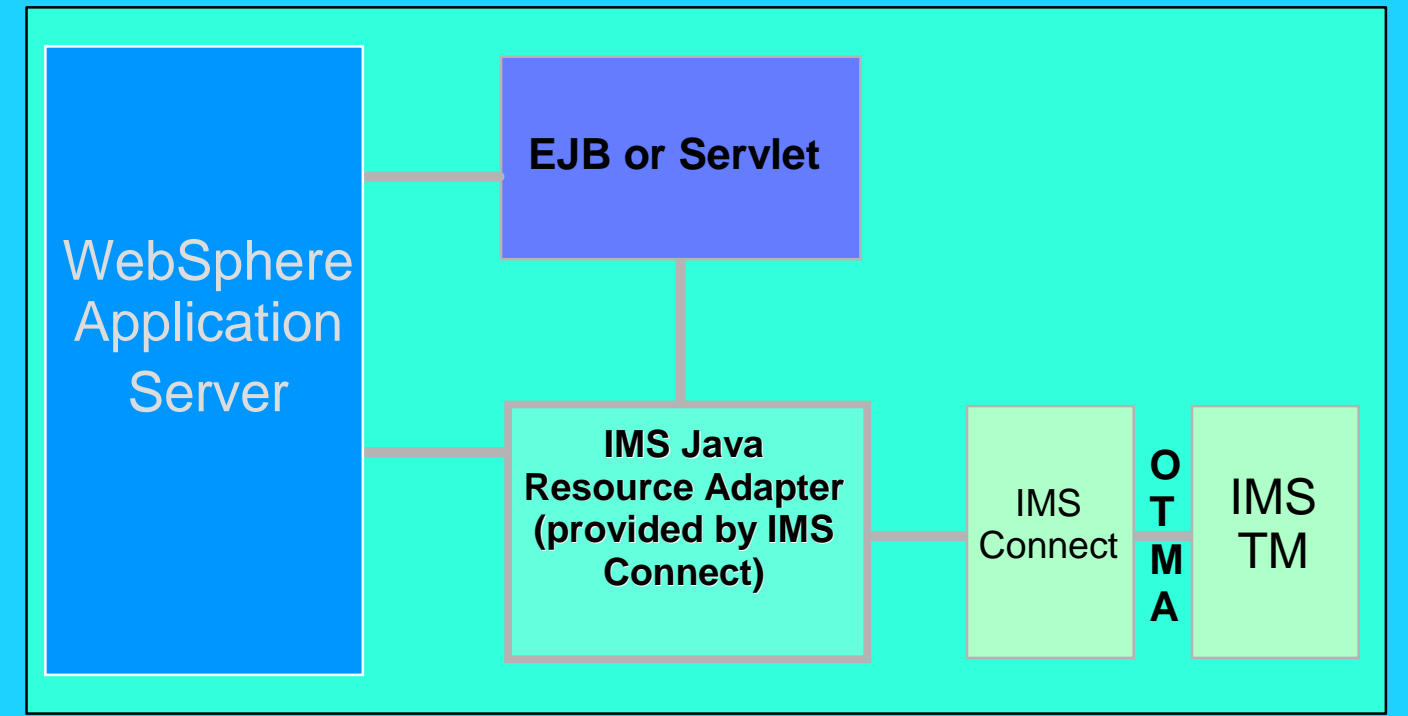

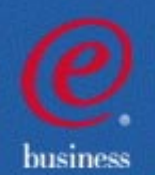

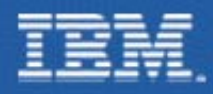

### Other System/TM Enhancements

- SLDS Read Enhancements
- APPC Enhancements
	- Dynamic add/delete LU 6.2 descriptors
	- Use of another LU as an outbound LU
	- Use of a CPU time limit for CPI-C transactions
	- **LU Manager Trace formatting enhancements**
- **Syntax checker**

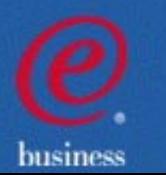

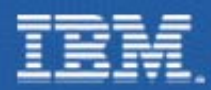

## System Log Data Set (SLDS) Read Support

- The IMS Logger is now able to read SLDSs for Dynamic Backout, avoiding the need for batch backout in some cases
	- Example -- A long running application requires uncommitted updates on the SLDS after the OLDS have wrapped
- Also applies in a Shared Message Queue environment  $\blacksquare$

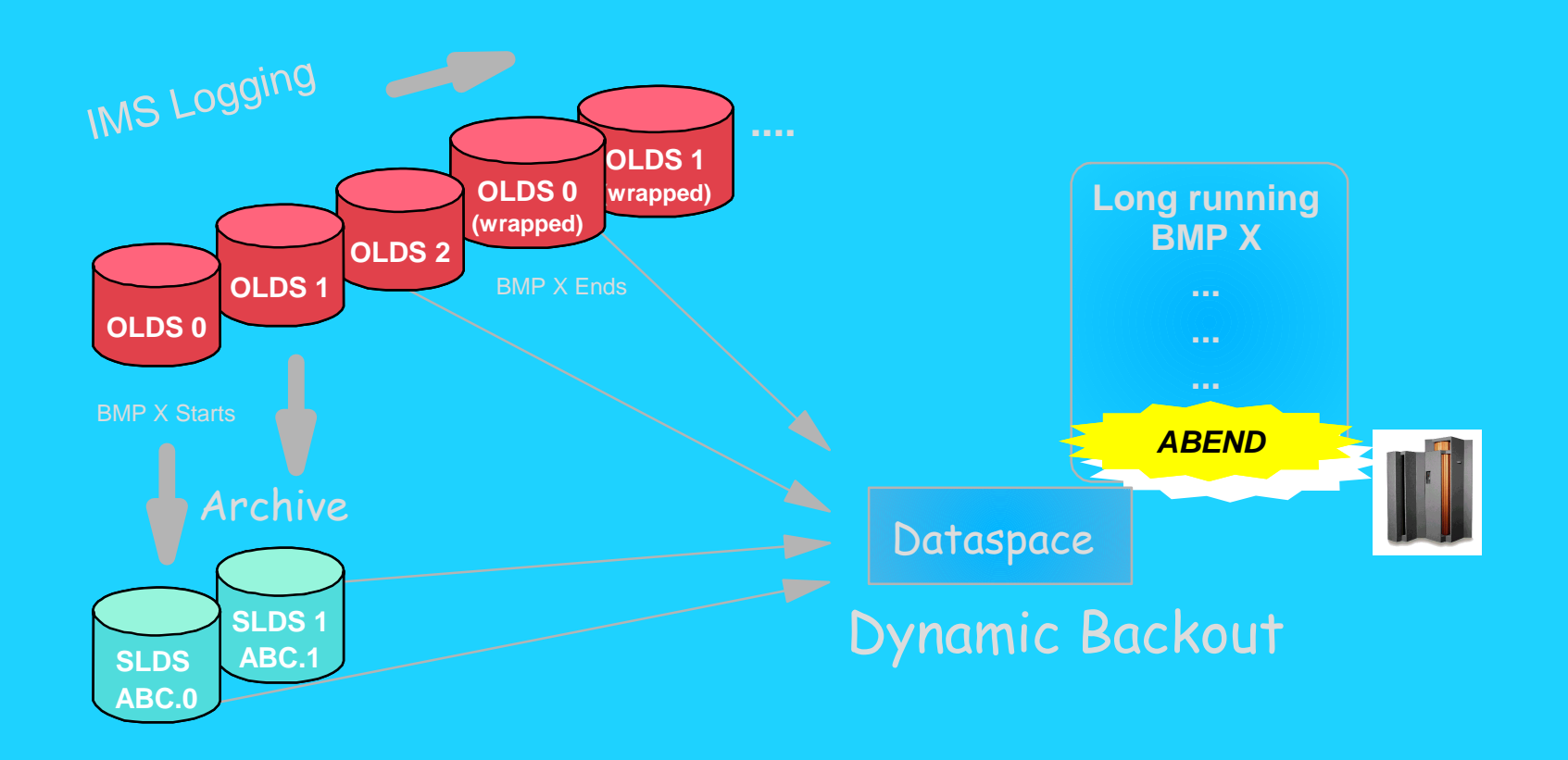

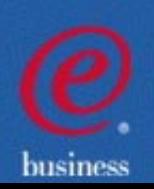

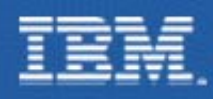

### APPC Enhancements

- Dynamically add/delete LU 6.2 descriptors for online change
- **-** Use of another Logical Unit (LU) as an outbound LU for rerouting where resources are disabled
- Use a CPU-time limit for CPI-C (explicit) transactions to help prevent tying up of resources
- Synchronous Shared Queues support for enhanced workload distribution

busines

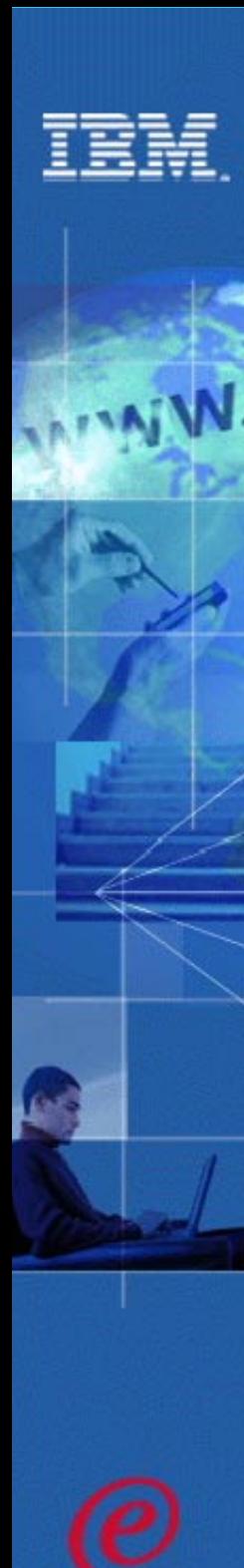

busines

### IMS Syntax Checker

### Helps reduce system definition effort

- New IMS ISPF application which assists Systems Programmers in defining and maintaining the IMS parmlib members in the IMS PROCLIB
	- Reads the IMS.PROCLIB member, displays the parameters, lets you modify them, and saves them back to the IMS.PROCLIB member
	- Parameter and value checking and detailed help text at the parameter level tailored to the IMS version
	- ► V8 Syntax Checker supports members, DFSPBDBC, DFSPBDCC, DFSPBIMS
- Assists in moving from release to release by identifying new parameters and obsolete  $\blacksquare$ parameters
- Provides the ability to ensure parameters are valid prior to shutting down and о restarting your IMS Control Regions

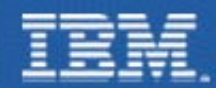

### Invalid Parameter

**File Edit View Help**

 **IMS 7.1 Parameters for DB/DC**

**-------------------------------------------------------------------------**

**Command ===>**

**DFSI920 Parameter value invalid Press enter to check the syntax.**

**Data Set Name . . : IMS81.IMS1.PROCLIB(DFSPBIMS) IMS Release . . . : 7.1** 

 **Sel Codes: C = Comment D = Delete / = Select** 

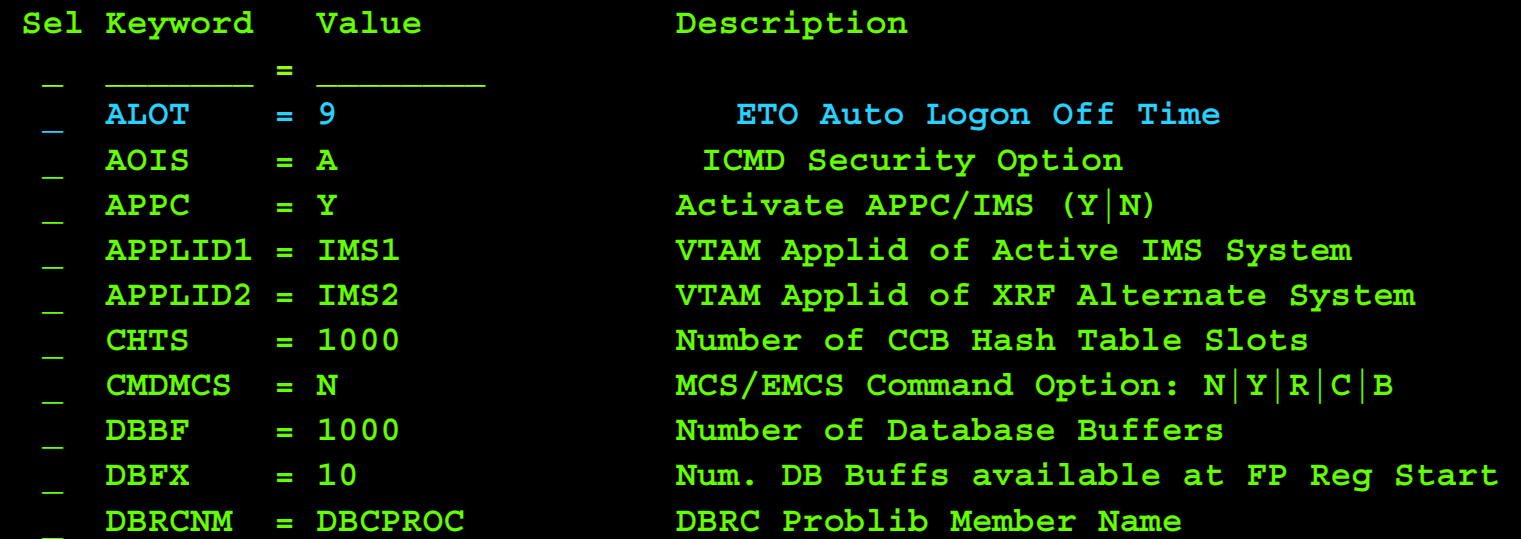

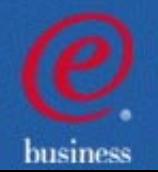

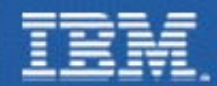

**ATVN** 

### Keyword ALOT Help

 **File Edit View Help**

#### **+-----------------------------------------------------------------------------+| ALOT Autologoff Time | | |**

**| More: + |**

**| KEYWORD: ALOT |**

**| Specifies the autologoff time in minutes. Valid values are 0 and from 10 | | to 1440. If the ALOT value is not specified, the value from the JCL member | | is used except for FINANCE, SLU P, and ISC. If ALOT is not specified on | | the logon descriptor or overridden by the logon exit (DFSLGNX0) for | | FINANCE, SLU P, and ISC, a value of 1440 is used (the value from the JCL | | member is ignored). |**

**| | | | | | | | | | | | | | | | +-----------------------------------------------------------------------------+**

**| |**

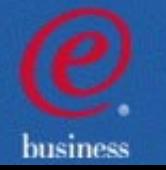

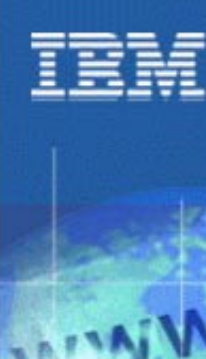

### Not Valid in Release

 **File Edit View Help**

 **IMS 8.1 Parameters for DB/DC**

**---------------------------------------------------------------------------**

**Command ===>**

**DFSI926 Keyword CHTS not valid in Release 8.1 Press enter to check the syntax.** 

**Data Set Name . . : IMS81.IMS1.PROCLIB(DFSPBIMS) IMS Release . . . : 8.1** 

 **Sel Codes: C = Comment D = Delete / = Select**

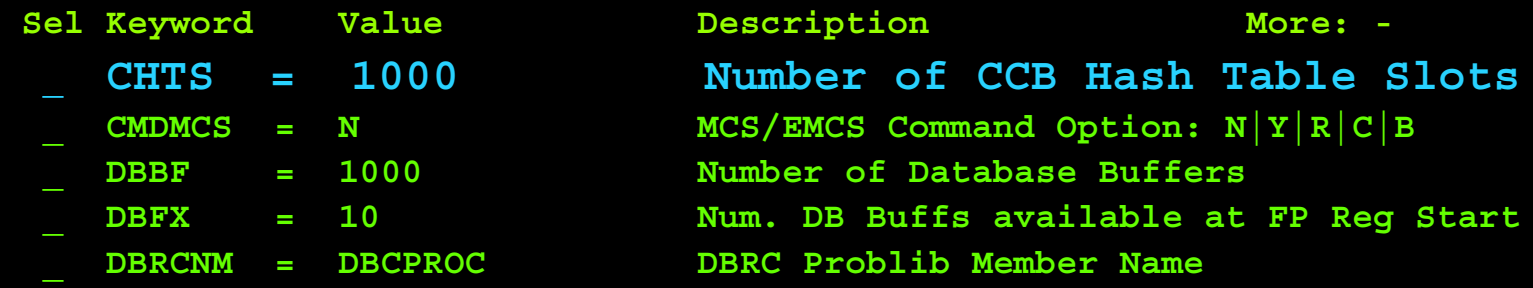

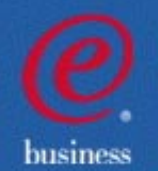

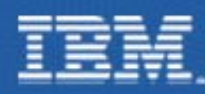

### IMS V8 Packaging, Installation, and IVP Enhancements

- Packaging
	- Installation and IVP are separate processes
- Installation
	- ADFSBASE | SDFSBASE contain sample jobs to install IMS
		- DFSALA and DFSALB sample jobs provided to install IMS in its own SMP/E environment
	- Non SYSGEN elements built during SMP/E APPLY processing
	- SMP/E processing done using RECEIVE, APPLY, and ACCEPT
- Samples and some user exits
	- Are located in new IMS V8 libraries ADFSSMPL | SDFSSMPL
	- $\cdot$  Line update maintenance provided for user exits
- Installation Verification Program (IVP)
	- New name, install jobs removed, panels updated, variables removed
	- Includes IMS V8 samples
		- OM, RM, SCI, SPOC sample
		- Syntax Checker sample
	- $\cdot$  Provides option to include/exclude Fast Path samples

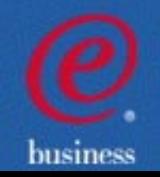

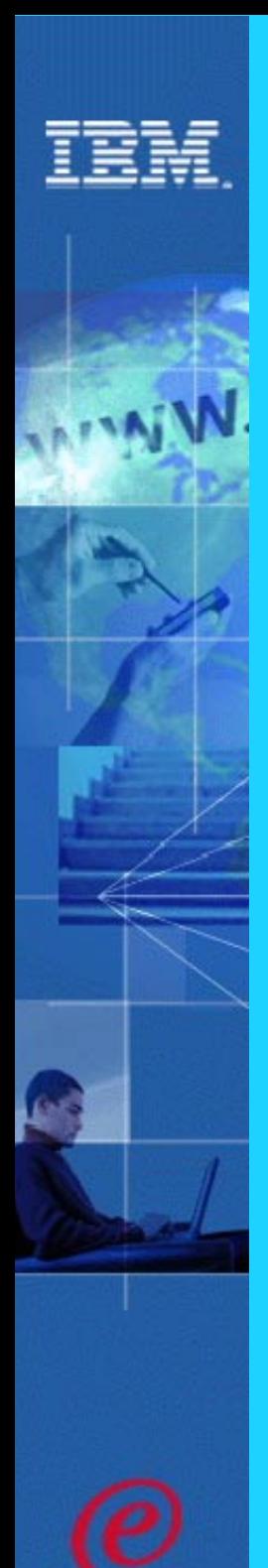

### *IMS V8 Software Prerequisites and Migration SPEs*

#### **IMS V8 MINIMUM RELEASE LEVELS**

### **OS/390 V2R10 (5647-A01) with DFSMS**

- **RACF (included in separately orderable SecureWay Security Server), or equivalent, if security is used.**
- **High Level Assembler Toolkit**

#### **z/OS V1R2**

- **Required for APPC/OTMA Synchronous Shared Qs**
- **Required for MSC FICON CTC support**
- **Required for Shared Qs/EMH CF Duplexing support**
- **Required for System Mgd Duplexing of VSO structures**
- **Recommended for Resource Mgr and Coordinate OLC**
- **Enhances usability for Sysplex Terminal Manager**

#### DBRC Migration/Coexistence SPE

- **on IMS V6**
- **on IMS V7**

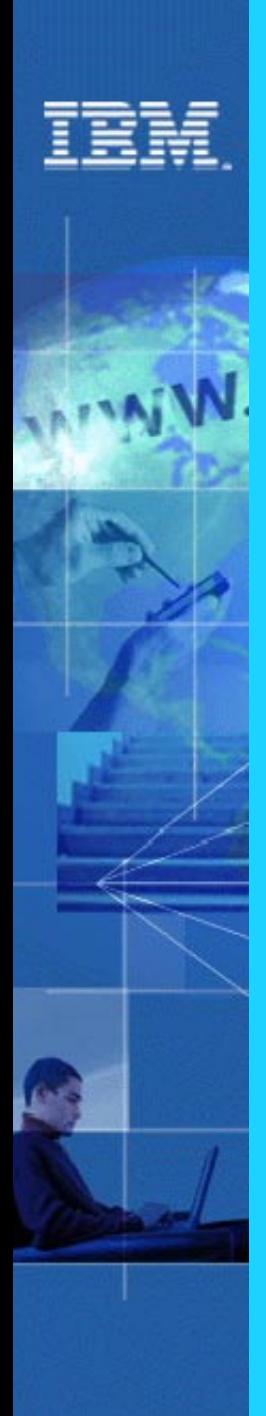

## *Also being provided through the IMS V7 Service process*

### **IMS Transaction Manager**

- Multiple Systems Coupling (MSC) Facility FICON Channel-To-Channel support
- Sysplex Coupling Facility (CF) enhanced support
	- CF Duplexing for IMS Shared Queues and Fast Path (FP) Expedited Message Handler (EMH)
- New Java Region types for new Scalable JVM

### **IMS Database Manager**

- Sysplex Coupling Facility (CF) enhanced support
	- IMS Fast Path Virtual Storage Option (VSO) CF support
	- IMS DB Data Sharing support provided through IRLM
- JDBC support for DB2, CICS, and WebSphere  $\bullet$
- **Batch Remote Recovery Service (RRS) support**  $\bullet$
- SLDS Read Support

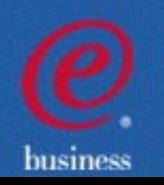

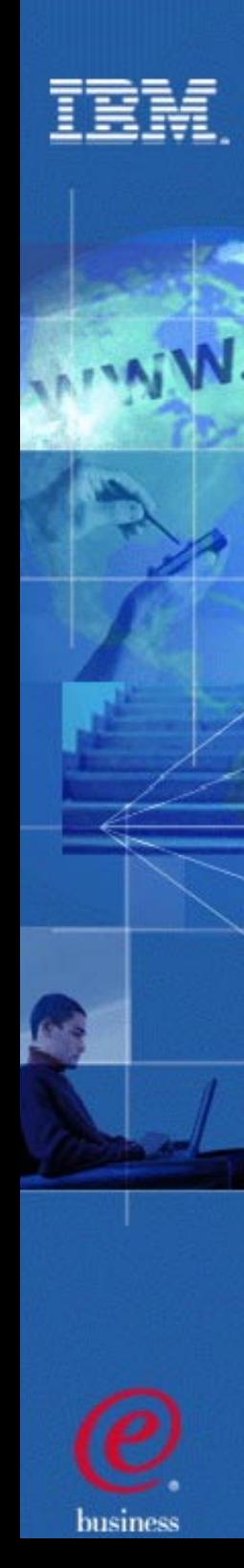

### IMS: Leading the Industry

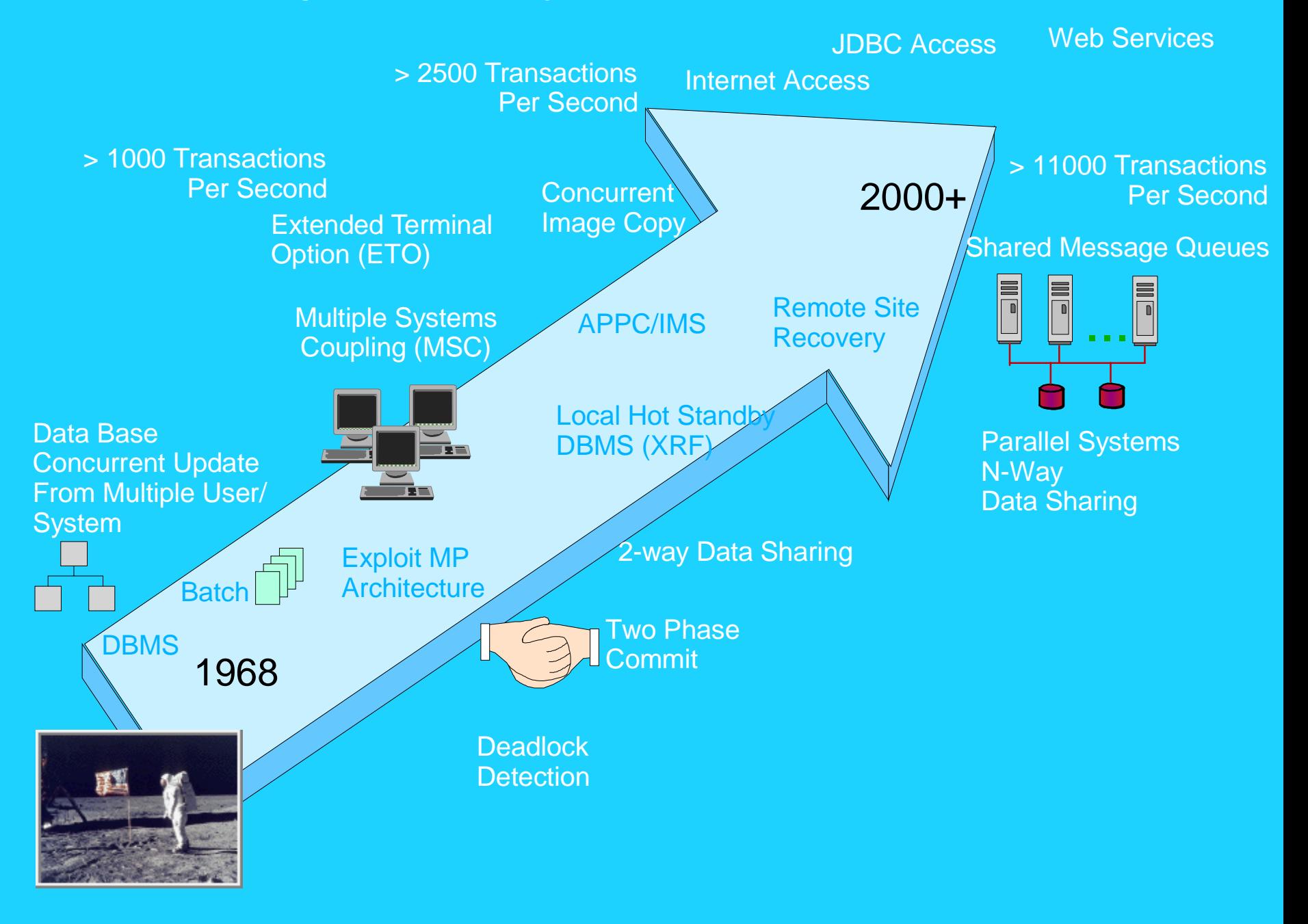

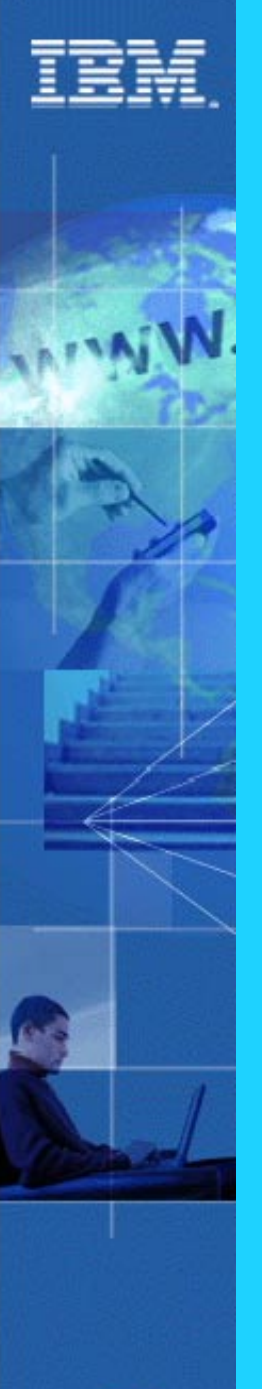

### Strategic IMS Architecture

#### $\Box$ Goals:

- **Restructure IMS into independent units**
- **Support unlimited growth for new e-business drivenworkloads**
- **Provide scalability by allowing multiples of units**
- **Provide for fault toleration(self-healing system)**

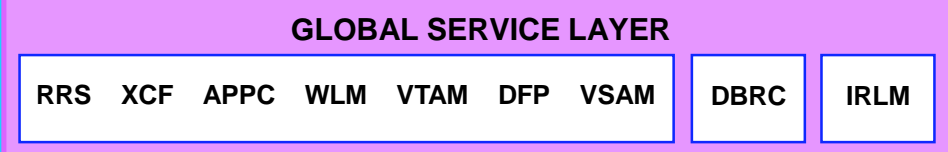

#### **COMMON SERVICE LAYERENVIRONCONTROLOPERATIONMANAGERCONFIGMANAGERINSTRUMCONTROLRESOURCEMANAGERS C I**

#### **TERMINALNETWORKUNITSCILU6.2UNITSCIQUEUEUNITSCIAPPLUNITSCIDATABASEUNITSCIMODULAR UNIT LAYER**

#### **BASE PRIMITIVES LAYER**

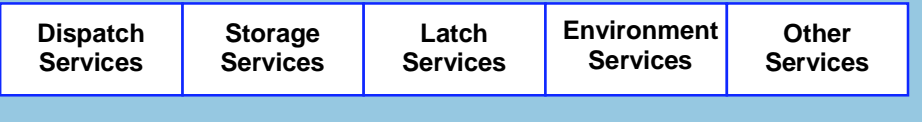

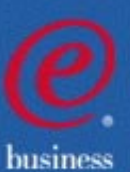

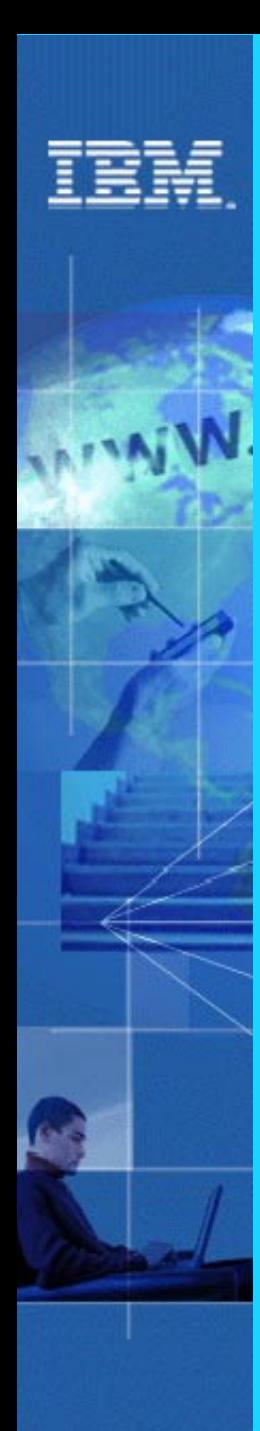

### IMS V8 - Summary

- The IMSPlex support provides a Single System Image to operations and end users
- Exploits the latest system enhancements for CF structure management
- Eliminates various issues of large systems (VSCR, large RECON records, DB OPEN, etc.)
- Provides state of the art support for Java applications and as an Enterprise Information System with J2EE

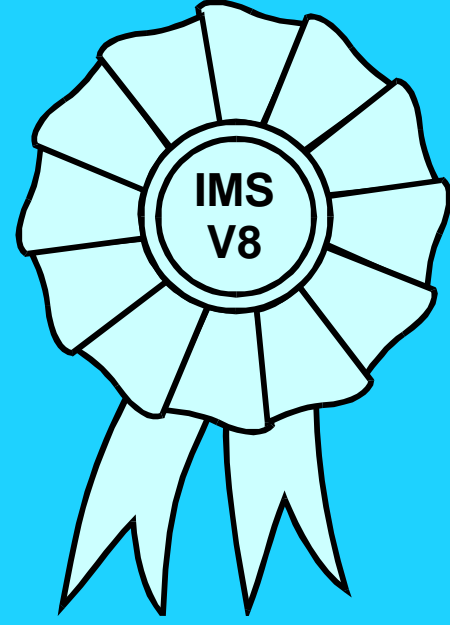

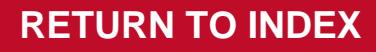

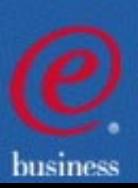